#### **LÂP TRÌNH** HƯỚNG ĐỐI TƯỢNG VỚI **TURBO C++**

#### Chapter 1. Introduction

Giới thiệu

## Muc đích

- Giới thiêu cơ bản về phương pháp lập trình tuyến tính, lập trình cấu trúc, lập trình hướng đối tương.
- Hướng tiếp cận lập trình hướng đối tượng.
- Các khái niệm của lập trình hướng đối tương.

# Nội dung

- Phương pháp lập trình tuyến tính.
- Phương pháp lập trình cấu trúc.
- Phương pháp lập trình hướng đối tương.
- Bài toán quan hệ gia đình.
- Một số khái niệm của lập trình hướng đối tương.

# Lập trình tuyến tính

- Phát triển vào những ngày đầu của ngành khoa học máy tính.
- Chương trình gồm nhiều lệnh viết theo trật tư tuyến tính.

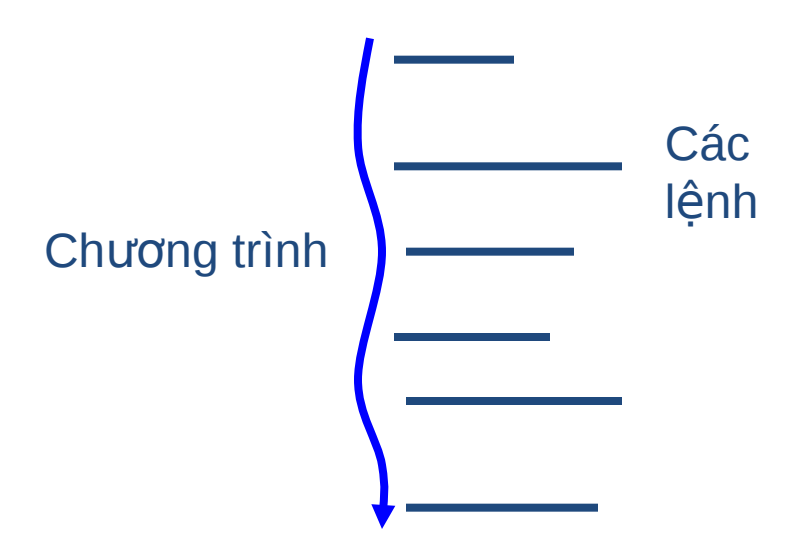

# Lập trình tuyến tính <sub>(tiếp)</sub>

- **Trong chương trình không**  $c$ ó thủ tuc:
	- Chương trình dài vì lệnh được chép lặp lại khi nó được thực hiện nhiều lần trong chương trình.
	- Dữ liêu là dữ liêu toàn cuc.
	- Chỉ phù hợp với các chương trình nhỏ, không phù hợp với những chương trình lớn

# Lập trình cấu trúc

- Phát triển mạnh vào thập kỷ 70.
- Chương trình được chia nhỏ thành các chương trình con.
- Các chương trình con được thiết kế càng độc lập các tốt.
- Mỗi chương trình con tự quán lý biến địa phương của nó. Không cho phép ai ngoài phạm vi chương trình con được truy nhập.

# Lập trình cấu trúc (tiếp)

- Chương trình = Dữ liêu + Giải thuật.
- Trừu tương hoá chức năng (abstraction) được đưa vào trong lập trình cấu trúc. Nghĩa là chỉ cần biết 1 chương trình con làm được 1 công việc gì là đủ còn làm thế nào mà chương trình con đó được thực hiện thì không quan trọng. Ví du:  $x = \text{sqrt}(x)$  thì sqrt(x) là sự trừu tượng hoá chức năng tính căn bậc 2 của x.

# Lập trình cấu trúc (tiếp)

#### • Tóm lai:

- o Phương pháp lập trình cấu trúc có tính trong sáng do đó nó đã tỏ ra hiệu quả khi triển khai và bảo trì một chương trình.
- o Tuy nhiên khi phát triển các phần mềm lớn thì nó bắt đầu xuất hiện một số nhược điểm:
	- Trong một chương trình, cấu trúc dữ liệu đóng vai trò quan trọng, khi thay đổi dữ liệu thì phải điều chỉnh nhiều modul có liên quan.
	- -Khi một nhóm người phát triến, làm giảm tính modul hoá công việc.

## Lập trình hướng đối tương

- Khái niệm Hướng đối tượng được xây dựng trên nền tảng của lập trình cấu trúc và sư trừu tượng hoá dữ liệu (data abstraction).
- Sự trừu tượng hoá dữ liệu nghĩa là các cấu trúc dữ liêu và các phần tử có thể được sử dung mà không cần để ý đến chi tiết cụ thể đã xây dựng nên cấu trúc dữ liêu đó.

## Lập trình hướng đối t **u' d'** ng (tiếp)

- · Điểm cơ bản của phương pháp lập trình hướng đối tương là thiết kế đối tương xoay quanh dữ liệu của nó, nghĩa là các thao tác xử lý của đối tương liền với dữ liêu của nó.
- Sự đóng gói dữ liệu và các hàm xử lý vào một khối goi là một đối tương.
- Sự gắn kết dữ liệu và các hàm xử lý vào một đối tượng làm cho tính modul hoá cao hơn. Slide 11

### Bài toán quan hệ gia đình

- Trong xã hội, mọi người đều có một gia đình trong đó tồn tại nhiều mối quan hệ gia đình khá phức tạp như ông, bà, cha, me...
- · Thông thường để biểu diễn mối quan hệ này người ta thường biểu diễn bằng một sơ đồ cây.
- Xét quan hệ trong 1 gia đình với ba thế hệ như sau:

#### Bài toán quan hệ gia  $dimh$  (tiếp)

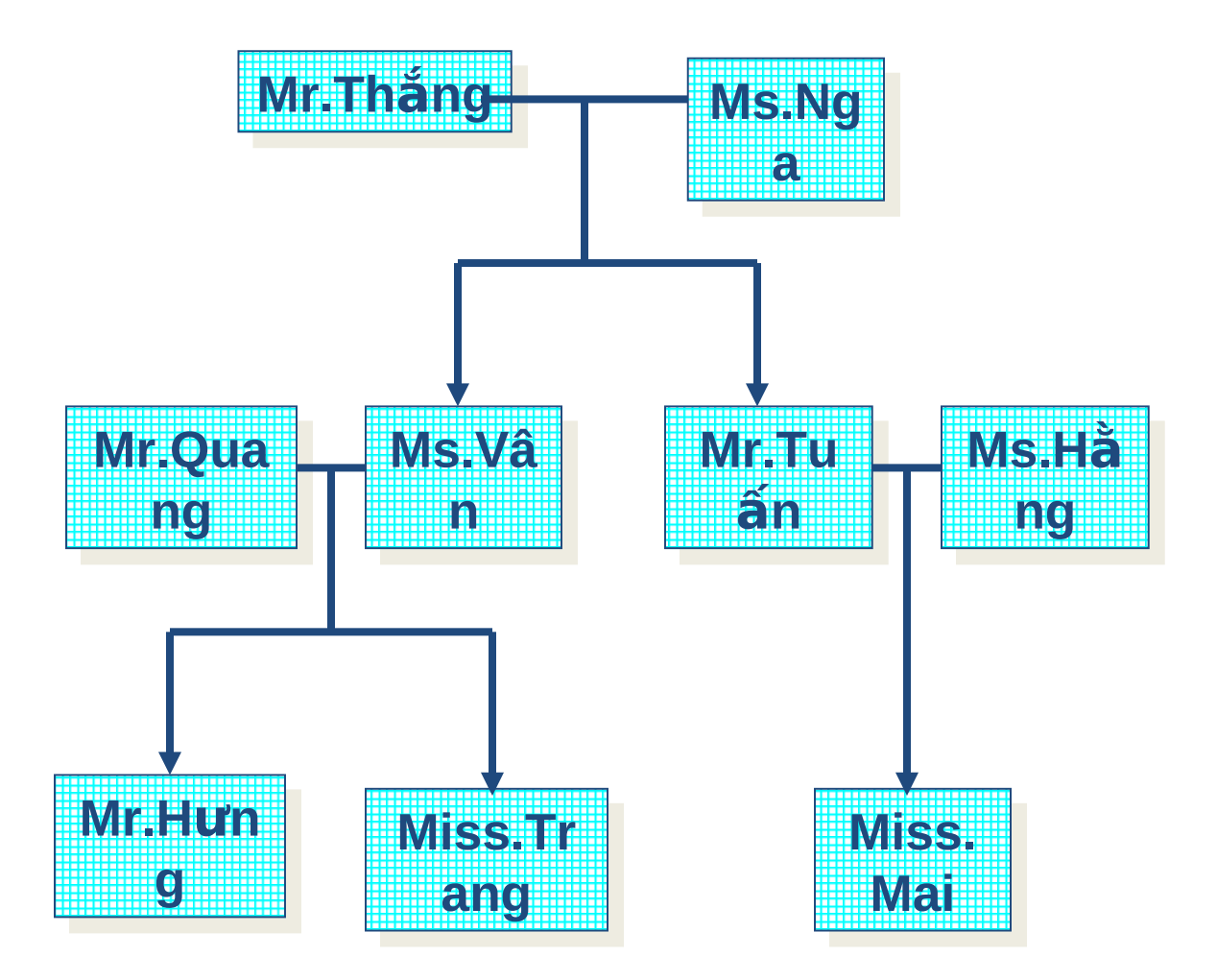

- Tiếp cận theo phương pháp lập trình cấu trúc:
	- Phải xây dựng cấu trúc dữ liệu cây thế hiện được cây quan hệ trên.
	- Phải xây dựng giải thuật cập nhật thông tin cho các nút của cây.
	- Phải xây dựng giải thuật tìm kiếm quan hê của 2 nút trên cây.
	- Các giải thuật này tương đối phức tạp.

– Nếu mở rộng cây quan hệ gia đình như có thêm các mối thông gia thì phải xây dựng lại chương trình.

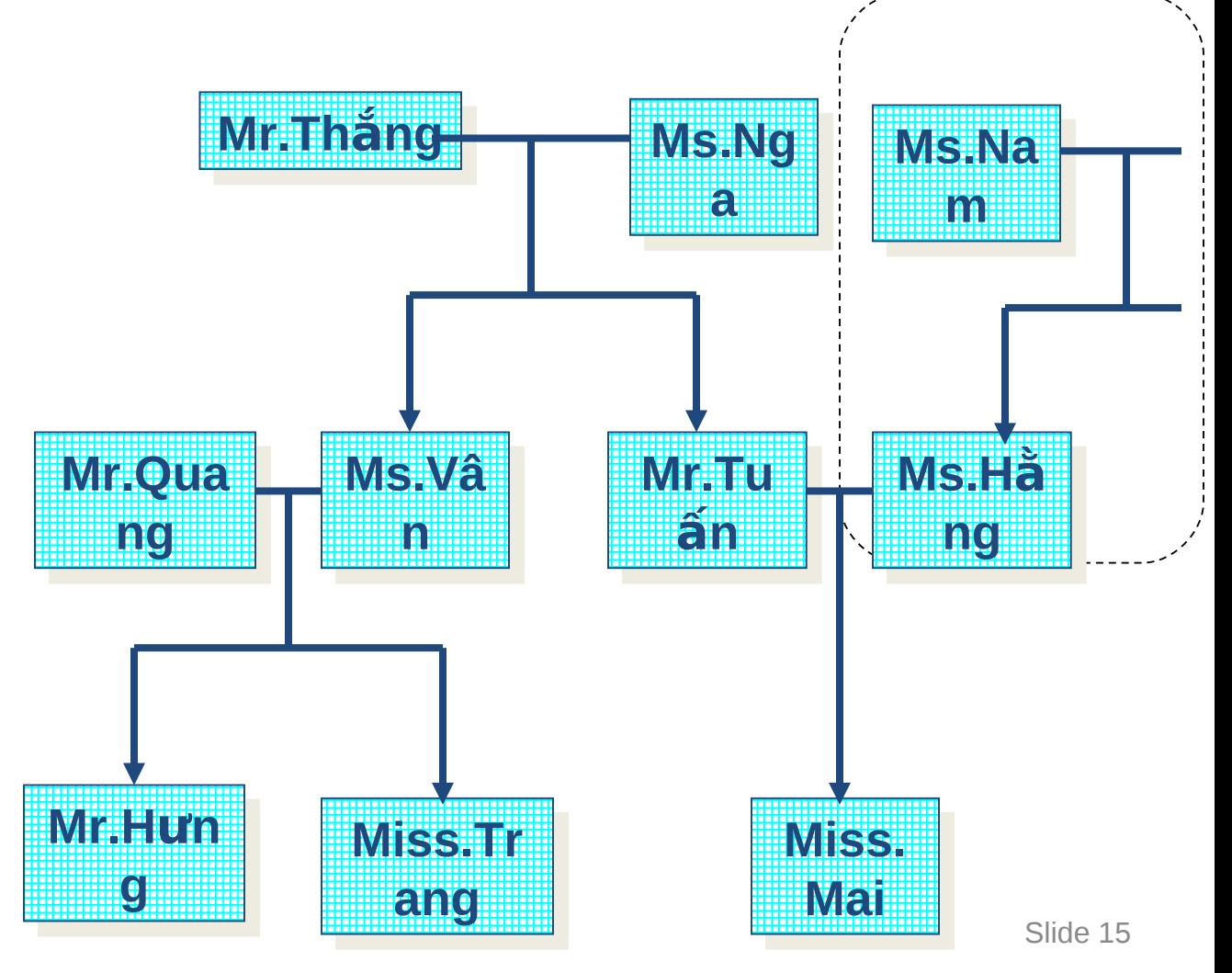

- Tiếp cận theo lập trình hướng đối tương:
	- Bài toán được xem xét dưới góc độ quản lý các tập đối tượng **Con người.**
	- $-$  Đế biết mối quan hệ gia đình của mỗi người cần thể hiện một số mối thuộc tính cơ bán như: Họ tên, tên cha, tên mẹ, tên anh, tên em, tên con, tên vợ/chồng của cá thể đó.

• Một đối tượng con người có thể mô tả như sau:

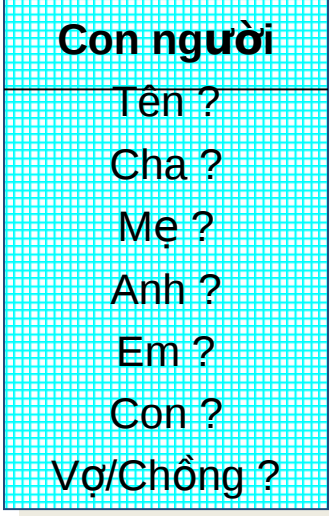

• Nếu chỉ xét như vậy thì giống với một cấu trúc bản ghi trong lập trình cấu trúc.

- Vấn đề của phương pháp lập trình hướng đối tượng là xem xét các mối quan hệ gia đình được hình thành 1 cách tư nhiên do các sự kiên cu thể tao ra.
- Hai sự kiện chính tác động lên mối quan hệ gia đình:
	- Sư hôn nhân
	- $-$  Sự sinh con.

- Sự kiện hôn nhân: Thêm mối quan hê thông gia.
- Sư kiên sinh con: Khi người phu nữ sinh con, đứa bé cô ta sinh ra sẽ có:
	- " Mẹ là cô ta.
	- <sup>■</sup> Bố là chồng cô ta.
	- Đứa bé sẽ có thêm những người anh/chi.
	- $\blacksquare$  Chồng cô ta có con là đứa bé.
	- Những người Anh/Chị có thêm đứa em.

...

- Khi nói đến một sư kiên nào thì phải chỉ ra nó được phát sinh bởi người nào.
- Khi một sự kiện của một người nào đó xẩy ra thì các dữ liệu của người đó sẽ bị thay đổi và các dữ liệu của các người liên quan sẽ thay đổi theo.
- Sự đóng gói giữa dữ liệu và sự kiên tao ra đối tương.

• Đối tượng con người được mô tả như sau:

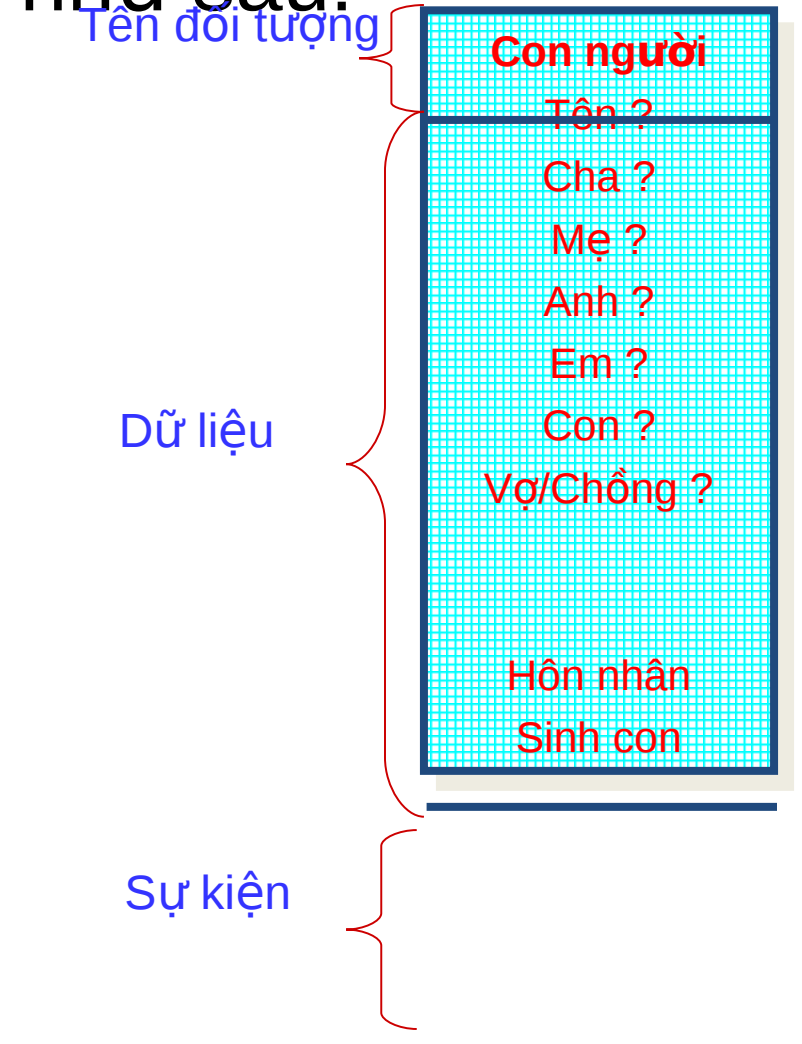

- Để trả lời các câu hỏi về mối quan hệ gia đình "X và Y có quan hệ với nhau như thế nào ?", ta cần trả lời các câu  $h \dot{\rm o}$ i nh $\dot{\rm o}$ :
	- $\bullet$  X có phải là chồng của Y không ?
	- $\blacksquare$  X có phải là con của Y không ?

..

· Để trả lời chúng ta chỉ cần kiểm tra các thuộc tính của Y có tồn tại X hay không.

- Dễ thấy rằng chúng ta không cần quan tâm đến cách tạo ra một cấu trúc cây quan hệ mà vẫn có thể giải quyết được bài toán.
- Bài toán được phân tích rất gần với thực tế.

## Lập trình hướng đối tương

- $\cdot$  Đối tương = Dữ liêu + Phương thức.
- Lớp: Tập các đối tương có cùng cấu trúc dữ liệu.
- Tính kế thừa: Cho phép định nghĩa một lớp mới dưa trên các lớp đã có và bổ sung thêm những thành phần dữ liệu hay phương thức mới.
- Tính tương ứng bội.

#### Chương 2. Mở rộng của C++

IT Faculty, Vinh University

#### Mục đích

· Giới thiệu một số mở rộng của C++ hỗ trợ cho lập trình hướng đối tượng.

# Nội dung

- Toán tử xuất, nhập
- Toán tử phạm vi
- $\cdot$  Biến tham chiếu
- $\bullet$  Tham số ngầm định của hàm
- Hàm inline
- $\cdot$  Đinh nghĩa chồng hàm
- Định nghĩa chồng toán tử
- Toán tử New và Delete

# Toán tử xuất, nhập

- Yêu cầu: Mở thư viên iostream.h
- Toán tử xuất:  $<<$ 
	- $-$  Cú pháp: cout << [biểu thức 1] <<...
	- $-$  Ý nghĩa: Dùng để in giá trị của biểu thức.
	- $-$  Chú ý:
		- [Biểu thức] có thể chứa các ký tự điều khiển (\n, \t, ...).
		- Không cần định dạng dữ liệu khi xuất.

# Toán tử xuất, nhập

- $\bullet$  Toán tử nhập: >>
	- $-$  Cú pháp: cin>>[biến 1] >>[biến 2]  $>>$ ...
	- $-$  Ý nghĩa: Dùng để nhập giá trị cho các biến.
	- $-$  Chú ý:
		- Biến phải được khai báo trước.
		- Không cần định dạng dữ liệu nhập.
		- Không nhân dữ liêu nhâp là dấu cách, dấu tab.

# Toán tử xuất, nhập

- Ví dụ 1: Viết chương trình tính diện tích và chu vi của hình chữ nhật.
- Ví du 2: Viết chương trình nhập vào 1 mảng 2 chiều n dòng, m cột các số thực. In mảng đã nhập dang ma trận và ma trận chuyển vi.

## Toán tử phạm vi

- Khi có một khai báo trùng tên giữa biến cuc bô trong hàm và biến tổng thể, nếu truy nhập đến biến trùng tên trong hàm thì bô biên dich hiểu là truy nhập biến cuc bô.
- $\cdot$  Để truy nhập đến biến tổng thể, sử dung toán tử phạm vi (::).

## Toán tử phạm vi

• Ví dụ 2.2: Cho đoạn chương trình:

```
int i=5;
void main()
 {int i=2, j=3;j++:
    i+=::i+j;j++;
    ::i+=i+j;\}
```
 $-$  Tìm giá trị của i cục bộ, i tổng thể.

## Biến tham chiếu

- Biến tham chiếu (reference) là *bí danh* của một đối tương.
- Một biến tham chiếu dùng để tham chiếu tới một biến cùng kiểu trong bô nhớ.
- *Các phép toán thao tác trên biến tham chiếu thực chất là thao tác đến biến nhớ mà nó tham chiếu đến*
- Khai báo:

 $\leq$ Kiểu dữ liêu> & $\leq$ biến tham chiếu>=<tên biến>;

## Biến tham chiếu

• Ví du 2.3: Biến tham chiếu void main() { int  $i=2$ ,  $j=3$ ; int &r=i;  $\frac{1}{1}$  r tham chiếu đến i  $i++$ ;  $// i=3, r= ?$  $r=6$ ;  $\frac{\pi}{6}$  //  $r=6$ ,  $i=?$ int &p=j;  $\frac{1}{2}$  // p tham chiếu đến j p=i;  $\|I\| = ?$ , p=?, j=?, r=? }

### Tham số hàm là tham chiếu

- $\bullet$  Khi khai báo biến tham chiếu phải xác lập biến mà nó tham chiếu đến.
- $\bullet$  Có thể dùng biến tham chiếu làm tham số cho hàm.
- Khi sử dụng biến tham chiếu làm tham số hàm, chương trình dịch sẽ truyền địa chỉ của biến cho hàm (truyền tham biến).

### Tham số hàm là tham chiếu

- Ví dụ 2.4: Hoán đổi giá tri 2 biến số thực
	- Hàm hoán đổi 1: Sử dụng biến void swap(float x, float y)  $\{$ float  $t = x$ ;  $x = y$ ;  $y = t$ ;

 $\}$ 

– Hàm hoán đổi 2: Sử dụng con trỏ void swap(float  $*$ x, float  $*$ y) { float  $t = x^2$ x;  $*x = xy$ ;  $xy = t$ ;  $\}$
## Tham số hàm là tham chiếu

 $-$  Hàm hoán đổi 3: Sử dung tham chiếu

void swap(float &x, float &y) {

float  $t = x$ ;  $x = y$ ;  $y = t$ ;

}

- Hỏi hàm nào hoán đổi được ?
- Hoàn thiện chương trình, sử dung debug để xem xét việc truyền tham trị và tham biến.
- Lợi ích của truyền tham biến so với truyền tham tri ?.

## Hàm trả về tham chiếu

• Định nghĩa hàm trả về tham chiếu:

 $lt$ type> & $lt$ tên hàm> (các tham số) { <Nội dung hàm> return < biến có phạm vi toàn cục>;

}

- <type>: Kiểu dữ liệu trả về của hàm.
- Tìm ví dụ minh hoạ khái niệm này.

- $\bullet$  Đối với hàm định nghĩa tham số ngầm đinh, khi goi hàm có thể khuyết các tham số có giá tri ngầm định, khi đó hàm lấy giá tri truyền vào là giá tri ngầm đinh.
- Ví du 2.5: Viết các hàm tính diện tích và chu vi hình chữ nhất có định nghĩa các tham số có giá trị ngầm định.

- Hàm tính diện tích: float dientich(float  $a=1$ , float  $b=2$ ) { return a\*b; }
- Hàm tính chu vi: float chuvi(float a, float  $b=1$ ) { return (a+b)\*2; }

```
• Chương trình chính:
   void main() {
      cout<<"dien tich :"<<dientich();
             \parallel ?
      cout<<"dien tich :"<<dientich(3); // ?
      cout<<"dien tich :"<<dientich(2,3);// ?
      cout<<"chu vi :"<<chuvi(); // ?
      cout<<"chu vi :"<<chuvi(3); // ?
      cout<<"chu vi :"<<chuvi(2,3);
             \parallel ?
      getch();
   }
```
- $\cdot$  Các tham số ngầm định phải đặt ở cuối danh sách các tham số của hàm. Khi 1 tham số phía sau không có giá trị ngầm định thì các tham số trước nó cũng không có giá trị ngầm định.
	- $-$  void f(int a, int b=1, int c=2) // OK
	- $-$  void f(int a, int b=1, int c) // !OK
- Các tham số ngầm định có thể lấy giá trị của 1 biểu thức. (46K1)

• Khi có 1 lời gọi hàm trong chương trình:

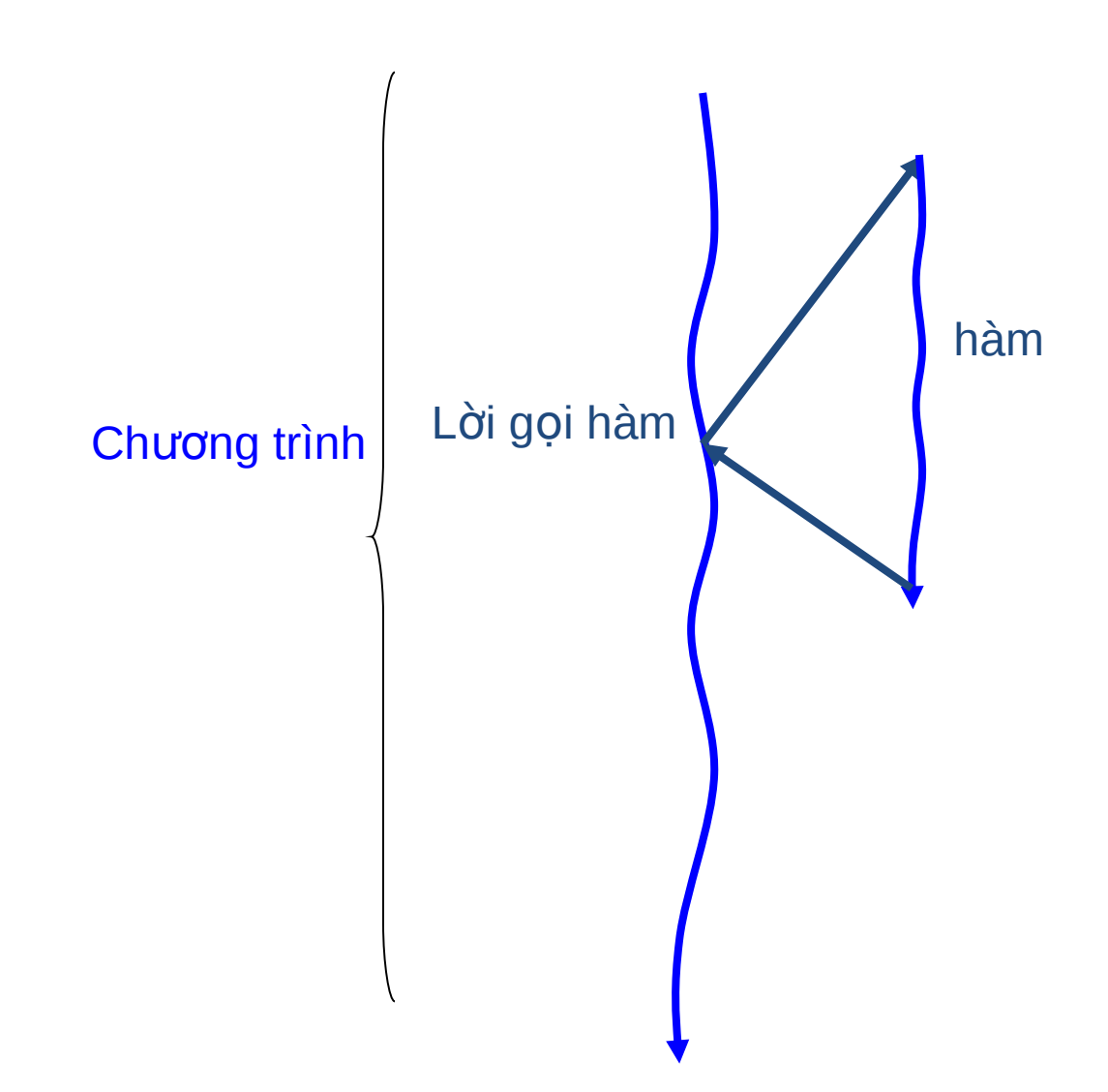

- Khi có lời gọi hàm trong chương trình thì chương trình phải thực hiên:
	- $-$  Lưu các trạng thái đang thực hiện  $d\tilde{d}$ .
	- $-$  Lưu địa chỉ trở về.
	- Chuyển sang thực hiện hàm.
	- $-$  Cấp phát bộ nhớ cục bộ của hàm.
	- Thực hiện hàm.
	- $-$  Giải phóng vùng nhớ cục bộ.
	- $-$  Khôi phục các trạng thái đã cất và thực hiện tiếp chương trình.

- Nếu hàm đơn giản, chỉ có ít dòng lệnh thì thời gian goi hàm lâu hơn thời gian thực hiên hàm
- Để tránh điều này -> định nghĩa hàm inline.
- Định nghĩa hàm inline: Thêm từ khoá inline lên đầu hàm thông thường.
- Khi có lời gọi hàm ở đâu thì bộ biên dịch chèn trực tiếp đoạn mã của hàm vào mà không gọi theo cách thông thường.

• Ví du 2.6: Đinh nghĩa hàm inline tìm giá tri lớn nhất của 2 biến số thực:

> inline float max(float x, float y) { return (x>y)? x:y;

}

• Trong  $C++$ , những hàm có cấu trúc lặp không nên định nghĩa là hàm inline.

# Định nghĩa chồng hàm

- Đinh nghĩa chồng hàm là đinh nghĩa các hàm trùng tên mà có các tham số khác nhau.
- Khi goi hàm, trình biên dich dưa vào tham số hàm để xác định hàm nào được gọi.
- $\bullet$  Ví dụ 2.6: Định nghĩa chồng hàm
	- Hàm tìm max của 2 số nguyên: int max(int x, int y)  $\{$ return (x>y) ? x:y;

# Định nghĩa chồng hàm

 $-$  Hàm tìm max của 2 số thực: float max(float x, float y) { return (x>y) ? x:y;

}

• Chương trình chính:

```
void main() {
    cout < "\n Max = " << max(2,5); // goi
      hàm max ?
    cout < "\n Max = " < \alpha max(2.5,5); // goi
      hàm max ?
    getch();
```
- Định nghĩa các toán tử trùng tên cho các kiểu dữ liệu khác nhau.
- $\bullet\,$  Ví du 2.7: Cho cấu trúc phân số như sau:

struct ps{ int ts; int ms;

};

 $-$  Định nghĩa các phép toán +, -, \*, /,  $-(d\hat{a}o d\hat{a}u)...?$ 

- Phương án 1: Viết các hàm có dạng:
	- ps cong(ps a, ps b) {

ps c;

- c.ts =  $a.ts * b.ms + a.ms * b.ts;$
- c.ms  $=$  a.ms\*b.ms;

return c;

}

 $-$  Tương tự cho -,  $\star$ , /, -(đảo  $d\hat{a}$ u),...

- Sử dụng các hàm đã viết tính giá trị của:
	- $s1 = -a+b-c$ ;
	- $s2 = -a^*b + c^*d e;$
	- $\bullet$  với a, b, c, d, e là các phân số.

 $-$  Cách viết:

- $s1 = \text{cong}(daodau(a), \text{tru}(b, c))$ hoặc
- s2 = tru(cong(daodau(a),b),c)
- **Chú ý:**
	- Cách biểu diễn là không duy nhất.
	- Cách biểu diễn rất phức tạp, không thể hiện rõ công thức.

- Phương án 2: Đinh nghĩa chồng toán tử
	- $-$  Định nghĩa toán tử giống như định nghĩa hàm, chỉ thay tên hàm bằng từ khoá operator <toán tử >.
	- $-$  Định nghĩa:
		- <type> operator <toán tử> (các tham  $\overline{S}$  $\overline{O}$  $\overline{O}$  $\overline{O}$

<Nội dung>

}

– <type> là kiểu dữ liêu trả về của hàm.

- Định nghĩa phép toán cho cấu trúc phân số
	- Phép toán +
		- ps operator  $+(ps a, ps b)$  {

```
ps c;
```
c.ts =  $a.ts * b.ms + a.ms * b.ts;$ 

```
c.ms = a.ms*b.ms;
```
return c;

}

– Phép toán -

ps operator - (ps  $a, ps b)$  {

ps c;

c.ts =  $a.ts * b.ms - a.ms * b.ts;$ 

c.ms  $=$  a.ms\*b.ms;

return c;

}

 $-$  Phép toán – (đảo dấu): Gọi hàm được sử dụng chồng hàm.

#### Toán tử new và delete

- Toán tử new
	- $-$  Dùng để cấp phát bộ nhớ động
	- $-$  Cú pháp: <con trỏ> = new  $lttype>[n]$  (n $\geq 0$ )
	- $-Vi$  du:
		- float  $\star$ x = new float[50];
		- char  $*_s$  = new char [30];
- Toán tử delete
	- $-$  Dùng để xoá vùng nhớ đã cấp bởi toán tử new.
	- $-$  Ví du: delete x; delete a;

 $\bullet$  Bài 1: Cho cấu trúc phân số struct ps{ int ts; int ms;

}

- Viết hàm nhập 1 phân số (hoặc toán tử nhập)
- $-$  Viết hàm in 1 phân số (hoặc toán tử xuất)
- $-$  Viết hàm rút gọn 1 phân số
- $-$  Định nghĩa các toán tử: +, -, \*, /

- $-$  Định nghĩa toán tử -(đảo dấu).
- $-$  Định nghĩa các toán tử so sánh: >,  $>=, <, <=, ==, !=;$
- $-$  Định nghĩa các toán tử: ++, --, +=,  $=-$ ,  $*=$ .
- Viết chương trình nhập vào 2 phân số, minh hoạ các phép toán trên.
- Viết chương trình nhập vào 1 mảng a gồm n phân số:
	- $\bullet$  Tính tổng, tích của mảng
	- $\bullet$  Tìm phân số lớn nhất, bé nhất.

- Bài 2: Cho cấu trúc số phức
	- struct complex{
		- foat pt;
		- float pa;
	- }
	- $-$  Viết hàm nhập 1 số phức
	- $-$  Viết hàm in 1 số phức
	- $-$  Định nghĩa các toán tử: +, -, \*.
	- Viết chương trình nhập 2 số phức, tính và in ra tống, hiệu, tích của chúng.

- $\bullet$  Bài 3: Sử dụng toán tử new để tao 1 mảng 2 chiều các số thực n dòng, m cột. Tính và in ra tổng các hàng của mảng. Giải phóng vùng nhớ đã cấp cho mảng.
- $\bullet$  Sử dụng tài liệu tham khảo [1].
- Kiểm tra bài tập

#### Chapter 3. Object & Class

#### Faculty of Information Technology Vinh University

## Muc đích

- Giới thiêu các khái niêm cơ bản của lập trình hướng đối tượng.
- Trang bị các kỹ năng xây dưng lớp và các thành phần của lớp.
- Sau khi kết thúc chương có thể đặc tả và giải quyết các bài toán dựa trên hướng đối tương.

# Nội dung

- Đối tương
- $\cdot$  Lớp
- $\bullet$  Hàm thiết lập và hàm huỷ bỏ
- Hàm thiết lập sao chép
- Phép gán đối tương
- $\cdot$  Các thành phần tĩnh
- Hàm ban và lớp bạn
- $\cdot$  Bài tâp + Kiểm tra

# Đối tượng (object)

- Đối tượng là sự đóng gói của dữ liêu và phương thức.
- $\bullet$  Đối tương = Dữ liệu + Phương thức

 $(object = data + method)$ 

- Dữ liêu: Mô tả đối tương.
- Phương thức: Các hàm xử lý của đối tương.
- Trong  $C_{++}$ , phương thức là các hàm.
- Mỗi đối tượng có dữ liệu riêng và phương thức riêng.

- Ví dụ 3.1. Một mô tả về 1 đối tượng điểm như sau:
	- Một đối tượng được xác định bởi  $c$ ặp toạ độ  $(x,y)$ .

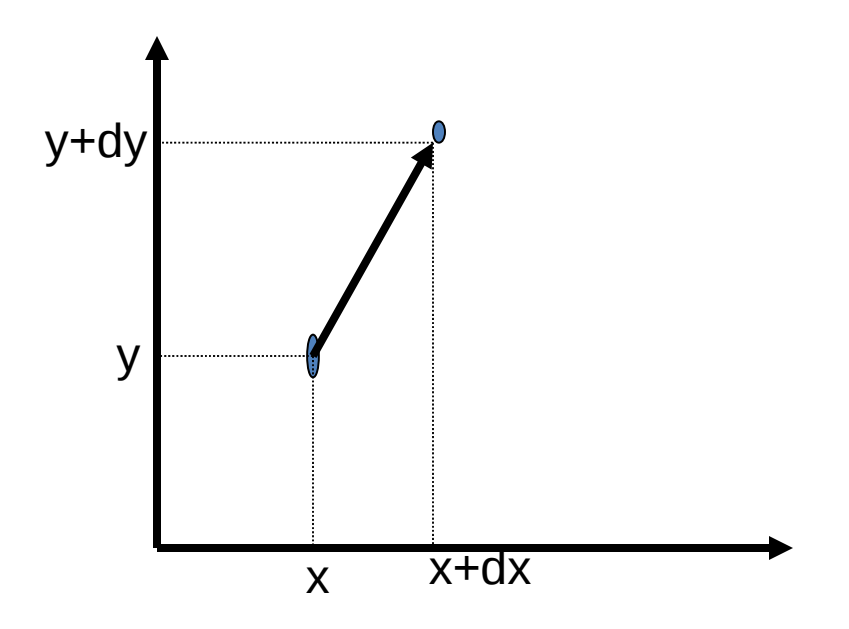

- $\circ$  Các thao tác tác động lên đối tượng điểm gồm:
	- $\mathbb I$  Hàm đặt toạ độ của điểm ở toạ độ (ox, oy);
	- $\mathbb{I}$  Hàm tinh tiến điểm có toạ độ (x,y) đến điểm có toạ đô (x+dx, y+dy).
	- $\mathbb I$  Hàm hiển thị toạ độ điểm.
- $\bullet$  Đối tượng điểm có thể được mô tá như sau:
	- $\circ$  Dữ liêu:
		- $\mathbb{I}$  Cặp toạ độ (x,y).
	- $\circ$  Phương thức:
		- $\mathbb I$  Hàm đặt toa đô điểm.
		- $\Box$  Hàm tịnh tiến.
		- $\mathbb I$  Hàm hiển thị toạ độ của điểm

- Khai báo về dữ liệu:
	- float x,y;
- · Phương thức xử lý dữ liệu:
	- Hàm đặt toạ độ của điểm tại (ox,oy)

void init(float ox, float oy) {

```
x = 0x;
y = 0y;
```

```
}
```

```
■Hàm tinh tiến toa đô điểm:
   void move(float dx, float dy) {
      x+=dx;
      y+=dy;}
\blacksquareHàm hiển thị toạ độ điểm:
   void display() {
       cout << "\n x = " << x;
      cout << "\n y = " << y;
```
#### **Bài tâp 3.1:**

- $\bullet$  Hãy mô tả bài toán tính diện tích và chu vi đường tròn về dạng mô tả 1 đối tương đường tròn.
- $\bullet$  Hãy mô tả bài toán tính diên tích và chu vi hình chữ nhật về dạng mô tả 1 đối tượng hình chữ nhật.
- Hãy mô tả bài toán giải phương trình bậc nhất về dạng mô tả 1 đối tượng phương trình bậc nhất.

# Lớp (class)

- Một mô tả chung cho các đối tượng cùng loại gọi là lớp.
- Lớp là mô tả tổng quát của đối tượng, đối tượng là 1 thể hiện cu thể (instance) của lớp.
- Trong  $C++$ , lớp được định nghĩa như 1 cấu trúc nhưng có thêm các hàm thành phần.

## Khai báo lớp

- Khai báo lớp:
	- class  $lt$ tên lớp> $\{$

private:

<Khai báo và định nghĩa các thành phần riêng>

public:

<u><Khai báo</u> và <u>định nghĩa</u> các <u>thành</u> phần công cộng>

 $\}$ ; // Kết thúc khai báo lớp

<Định nghĩa các thành phần chưa đ/n trong khai báo lớp>.

## Khai báo lớp

- Trong đó:
	- $\bullet$  Tên lớp: được đặt theo quy tắc đặt tên biến.
	- Thành phần: được hiếu là dữ liêu và các hàm.
	- Khai báo:
		- Đối với biến: Khai báo như khai báo biến.
		- Đối vơi hàm: Khai báo nguyên mẫu của hàm.
	- $\bullet$  Định nghĩa:Viết nội dung hàm.
	- Thứ tư khai báo dữ liêu và các hàm là không quan trọng.
	- $\bullet$  Hàm định nghĩa trong khai báo lớp là hàm inline.

## Xác định quyền truy nhập

- Quyền truy nhập là khả năng truy nhập của một hàm, một lớp nào đó đến các thành phần của lớp.
- Moi thành phần liệt kê trong phần public của lớp truy nhập được ở bất kỳ các hàm, các lớp khác.
- Mọi thành phần liệt kê trong phần private của lớp chỉ truy nhập được trong lớp.
#### • Ví dụ 3.2. Lớp các điểm trên mặt phẳng

#include <iostream.h> #include <conio.h> class point{ private: float x, y; public: // Khai báo và định nghĩa hàm thành phần void init(float ox, float oy){ x=ox; y=oy; }

//Khai báo nguyên mẫu các hàm. void move(float dx, float dy); void display();

```
\}; // Kết thúc khai báo lớp
//Định nghĩa các hàm chưa định nghĩa trong
  lớp.
    void point::move(float dx, float dy) {
        x+= dx; y+= dy;
    }
    void point::display() {
        cout << "\n x= " << x << " y = " << y;
    }
```
• Chương trình chính void main() { point p; // Khai báo đ i ố tượng  $p.init(2,3);$  // Gọi hàm thành phần của đối tượng. p.display(); p.move(3,4); p.display(); getch();

}

- Tao đối tương:
	- $\bullet$  <Tên lớp> <Tên đối tượng>;
	- · Mỗi đối tượng có 1 tập các thành phần riêng.
	- point p,q;

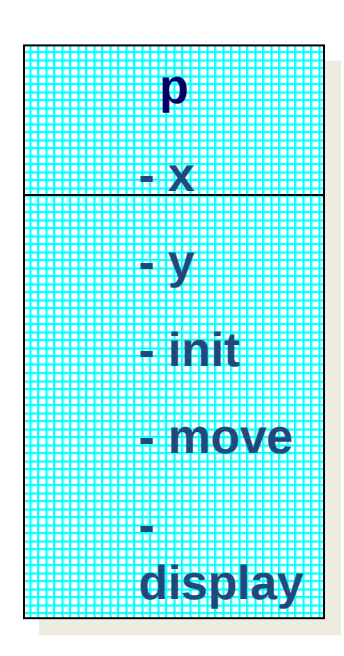

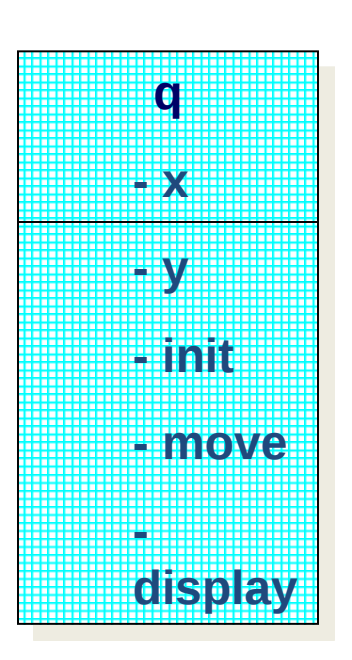

• Đối tượng là 1 kiểu dữ liệu do đó có thể khai báo con trỏ và tham chiếu.

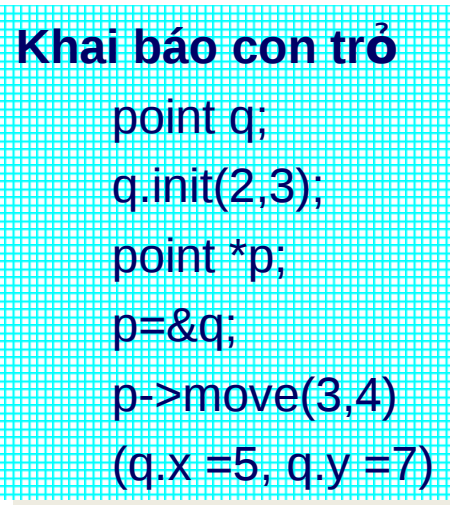

**Khai báo tham chiếu** point q; point q; q.init(2,3); q.init(2,3); point &r =q; point &r =q; r.move(3,4) r.move(3,4) (q.x =5, q.y =7) (q.x =5, q.y =7)

## Các thành phần dữ liêu

- Khai báo: <Kiểu dữ liêu> <tên thành phần>;
- Kiểu dữ liêu:
	- $\bullet$  Kiểu dữ liệu chuẩn:(int, float, char, char  $*...$ )
	- Kiểu cấu trúc.
	- $\bullet$  Kiểu lớp.
- Ví du 3.2. Kiểu dữ liệu là lớp
	- $\bullet$  Xây dựng 1 lớp point gồm:
		- Các thuộc tính x,y mô tả toạ độ của điểm
		- Hàm đặt toạ độ của điểm tại (ox, oy).

## Các thành phần dữ liêu

- $\bullet$  Hàm tịnh tiến toạ độ của điểm  $(x,y)$  đến điểm  $(x+dx,y+dy)$ .
- Hàm hiển thị toạ độ của điểm.

 $\bullet$  Xây dựng 1 lớp đường tròn gồm:

- Thuộc tính r là 1 số thực mô tả bán kính đường tròn.
- Thuộc tính O là 1 điểm (point) mô tả tâm đường tròn.
- Hàm tạo đường tròn có bán kính là k và tâm tại điểm A.
- Hàm hiển thị toạ độ tâm và bán kính của đường tròn.

#### Các thành phần dữ liệu

```
class point{
    private:
         float x, y;
    public:
         void init(float ox, float oy){
             x=ox; y=oy;
         }
         void move(float dx, float dy){
             x+=dx; y+=dy;
         }
         void display(){
             cout << "\n x= " << x<<<" y= << y;
         }
};
```
#### Các thành phần dữ liệu

```
class circle{
    private:
         point O;
         public
            float r;
    public:
         void init(float k, float xx, float yy){
              r=k;
              O.init(xx,yy);
         }
         void display(){
              cout << "\n r = " << r;
              O.display();
         }
};
```
## Các thành phần dữ liệu

- Chương trình chính:
	- $\bullet$  Nhập vào cặp toạ độ  $(x, y)$  và 1 số thực r. Tao đường tròn C có tâm tại toạ độ (x, y) và bán kinh r. Hiển thi tâm và bán kính đường tròn.
- Bài tập 3.2.
	- Mở rộng bài toán này bằng cách thêm hàm tịnh tiến đường tròn. Nhập vào (dx, dy) và tịnh tiến đường tròn C.

## Các hàm thành phần

- Hàm được khai báo trong khai báo của lớp gọi là hàm thành phần của lớp.
- $\cdot$  Các hàm thành phần được phép truy nhập đến các thành phần dữ liệu và hàm thành phần khác trong lớp.
- $\cdot$  Đinh nghĩa hàm thành phần có thể đặt trong hay ngoài khai báo lớp.
- Khi đặt trong lớp, nó là hàm inline.

## Các hàm thành phần

• Khi đặt ngoài lớp, cách đinh nghĩa như sau: <Kiểu dữ liệu> <tên lớp>::<tên  $h$ àm>(tham số){

<Nội dung hàm>

}

- Cũng có thể khai báo lớp ở 1 tệp .h và định nghĩa hàm thành phần ở 1 tệp khác.
- $\cdot$  Bài tập 3.3.
	- Chuyển khai báo lớp point vào têp mypoint.h và viết các hàm ở tệp mypoint.cpp.

## Phạm vi lớp

- Pham vi lớp là khái niêm kiếm soát truy nhập đến các thành phần dữ liêu và các hàm thành phần của lớp.
- $\bullet$  Tất cả các thành phần của lớp là thuộc phạm vi lớp, tức là nó có thể truy nhập đến các thành phần khác của cùng lớp.

#### Xác định quyền truy nhập

- Quyền truy nhập là khả năng truy nhập của một hàm, một lớp nào đó đến các thành phần của lớp.
- Moi thành phần liệt kê trong phần public của lớp truy nhập được ở bất kỳ các hàm, các lớp khác.
- Mọi thành phần liệt kê trong phần private của lớp chỉ truy nhập được trong lớp.

#### Xác định quyền truy nhập

• Trong lớp có thể có nhiều nhãn private và public.

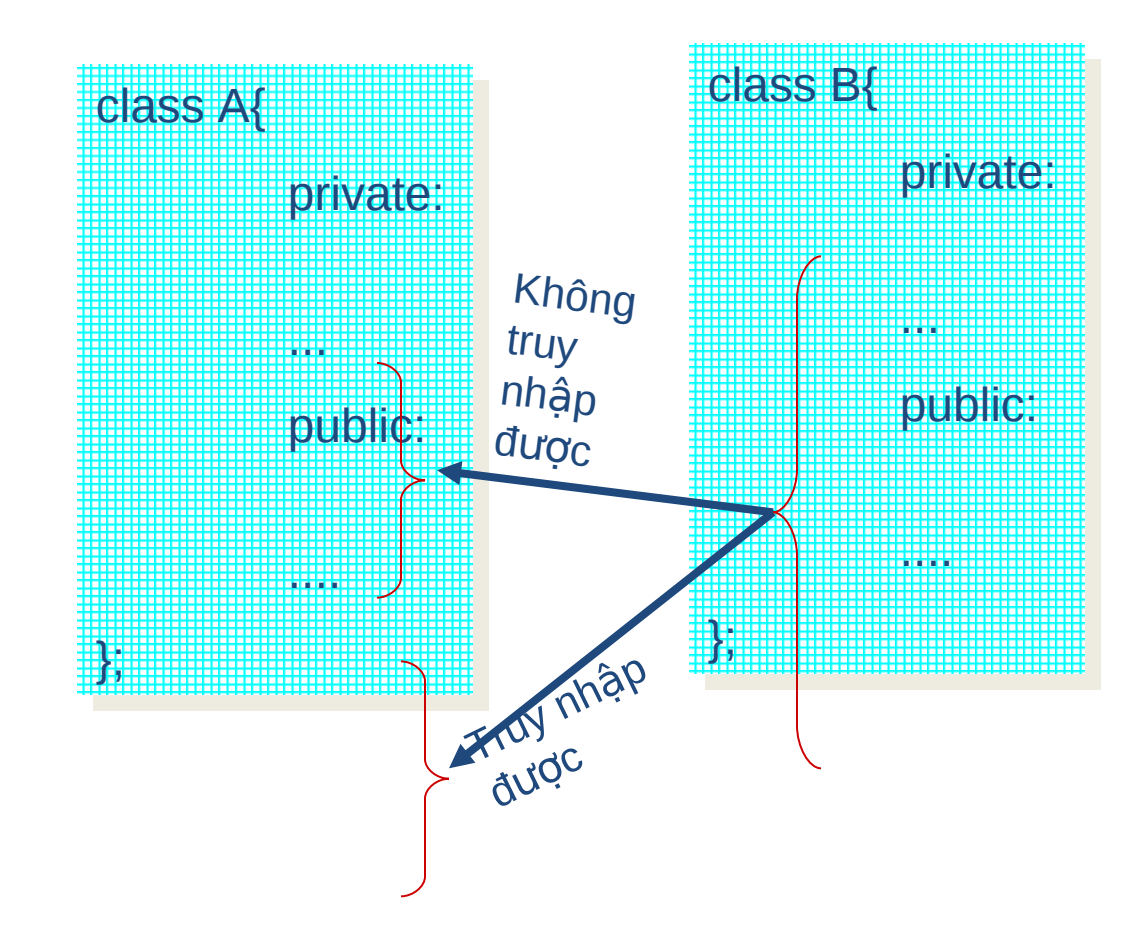

#### Khả năng của hàm thành phần

- $\cdot$  Cho phép đinh nghĩa chồng hàm thành phần.
- $\bullet$  Cho phép sử dụng tham số ngầm định.
- Cho phép sử dung đối tương làm tham số hàm thành phần.
- Cho phép đối tượng làm giá trị trả về.
- Con trỏ this: Là đia chỉ của đối tượng đang xét.

#### Hàm thiết lập (constructor)

- Khi 1 đối tượng được tạo ra, nó luôn goi đến 1 hàm thiết lập của nó.
- $\cdot$  Chức năng hàm thiết lập:
	- Khởi tao các thành phần dữ liệu tĩnh.
	- $\bullet$  Xin cấp phát bộ nhớ cho các thành phần dữ liệu động.
- $\bullet$  Các quy định xây dựng hàm thiết lâp:
	- Hàm thiết lập có tên trùng với tên lớp.
	- $\bullet$  Hàm thiết lập phải có quyền public.

- Hàm không có giá trị trả về và không cần từ khoá void.
- $\bullet$  Một lớp có thể định nghĩa nhiều hàm thiết lập. Khi định nghĩa nhiều hàm thiết lập có thể khai báo đối tương theo nhiều dang khác nhau.
- $\bullet$  Hàm thiết lập có thể khai báo với các tham số có giá tri ngầm định.
- $\bullet$  Khi không có hàm thiết lập được định nghĩa, lớp sử dụng hàm thiết lập ngầm định (hàm không có tham số và không làm gì cả).

• Ví dụ 3.3. Xây dựng lớp point sử dung hàm thiết lập.  $\bullet$  Hàm thiết lập không tham số point() {  $x=0$ ;  $y=0$ ; }  $\bullet$  Hàm thiết lập 2 tham số point(float ox, float oy) { x=ox; y=oy; }

```
class point{
    private:
         float x, y;
    public:
         point() {
             x=0; y=0;
         }
         point(float ox, float oy){
             x=ox; y=oy;
         }
         void move(float dx, float dy);
         void display();
};
```
 $\bullet$  Định nghĩa các hàm chưa được đinh nghĩa void point::move(float dx, float dy) { x+=dx; y+=dy;

$$
\begin{aligned}\n &\lambda_1 = \alpha x, \ y_1 = \alpha y, \\
 &\text{void display() } \{ \text{  out <<``\} \land x = ``<< x << `` \ y = ``<< y; \\
 &\} \end{aligned}
$$

- Dựa trên các hàm thiết lập, xác định các khai báo của đôi tượng:
	- $\bullet$  pointA; // Hàm thiết lập nào được gọi ?,  $x=$ ?,  $y=$ ?
	- point  $B(1,2)$ ; // Hàm thiết lập nào được gọi ?,  $x = ?$ ,  $y = ?$
	- point  $C(2,3)$ ; // Hàm thiết lập nào được gòi?

#### • Ví du 3.4. Cho khai báo lớp: class abc{

public:

...

```
abc(int x);
abc(char *s=null):
abc(float x, float y, float z=0);
abc(int x, char *s = null);
```
};

• Hãy tìm ra các khai báo đối tượng có thể có.

 $\bullet\,$  Ví dụ 3.5. Cho 2 khai báo lớp:

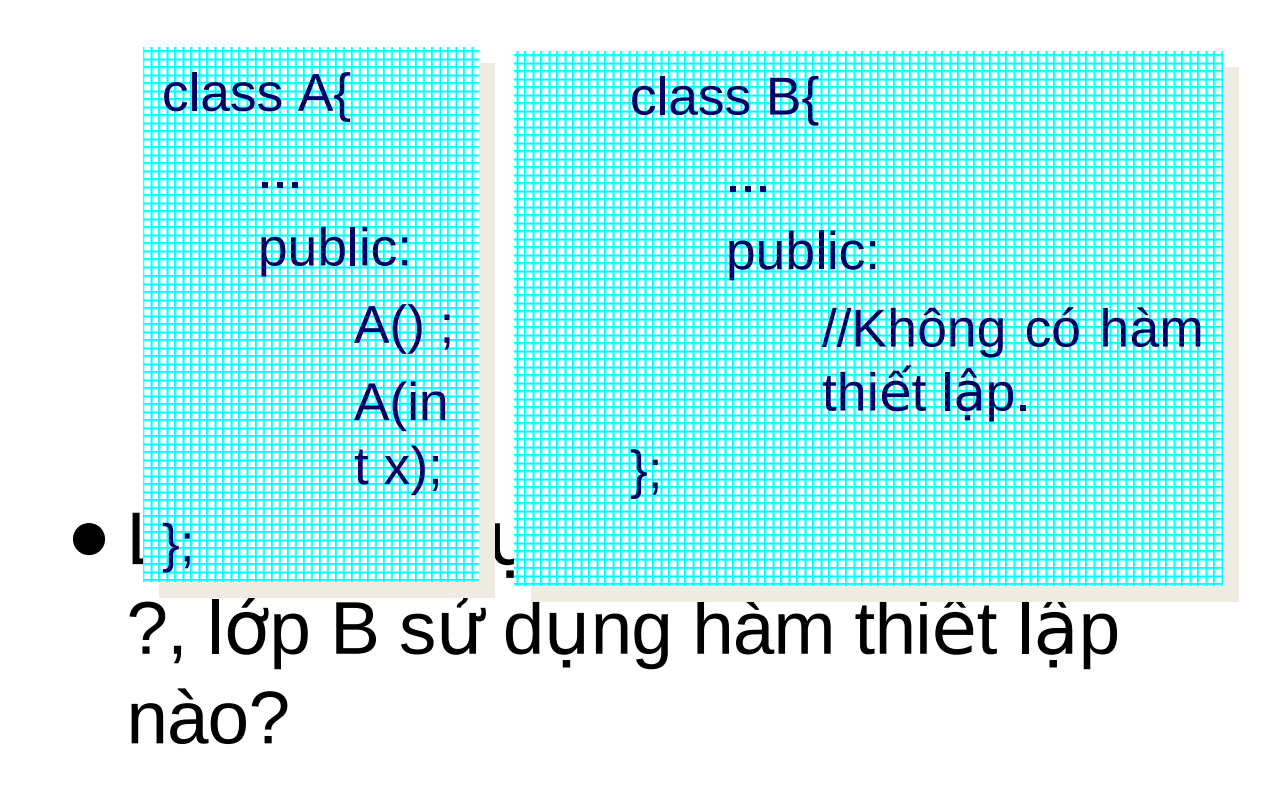

## Hàm huỷ bỏ (Destructor)

- Hàm huỷ bỏ được goi khi đối tương bi huỷ khỏi bô nhớ.
- Chức năng:
	- $\bullet$  Giải phóng bộ nhớ cho do đối tương chiếm dữ.
- $\bullet$  Các quy định xây dựng hàm huỷ bỏ:
	- $\bullet$  Tên hàm:  $\sim$  tên lớp>
	- Hàm huỷ bỏ có quyền public
	- $\bullet$  Hàm huỷ bỏ không cần tham số

# Hàm huỷ bỏ

- $\bullet$  Mỗi lớp chỉ cần hàm huỷ bỏ
- $\bullet$  Khi không định nghĩa hàm huỷ bỏ, lớp sử dụng hàm huỷ bỏ ngầm định.
- $\bullet$  Hàm huỷ bổ không có giá trị trả về.
- $\bullet$  Đối với các lớp không có thành phần dữ liêu đông, chỉ cần sử dung hàm huỷ bỏ ngầm đinh.

# Hàm thiết lập sao chép

- Là hàm thiết lập tao ra một đối tương mới từ đối tương đã có.
- Chức năng:
	- Tao ra đối tượng mới
	- Sao chép các thành phần dữ liệu từ đối tượng đã có sang đối tượng mới.
- Khai báo hàm thiết lập sao chép:
	- $\bullet$  Hàm chỉ có 1 tham số là 1 tham chiếu đến 1 đối tương cùng lớp.

## Hàm thiết lập sao chép

- Nếu trong lớp không định nghĩa hàm thiết lập sao chép thì lớp sử dung hàm thiết lập sao chép ngầm định.
- Nếu lớp không có thành phần dữ liêu đông thì chỉ cần sử dung hàm thiết lập sao chép ngầm định, ngược lại phải đinh nghĩa hàm thiết lập sao chép.

# Phép gán đối tương

- Phép gán đối tượng sẽ sao chép dữ liêu từ đối tương đã có sang đối tượng được gán.
- Nếu trong lớp có thành phần dữ liệu động thì phải định nghĩa toán tử gán, ngược lại chỉ cần sử dụng toán tử gán ngầm định
- $\bullet$  Ví du:
	- $\bullet$  point a(2,3);
	- point b=a; // Sử dụng toán tử gán ngầm định

# Phép gán đối tương

- Bài tập 3.3. Xây dựng lớp véc tơ
	- $\bullet$  Định nghĩa các hàm thiết lập 1 tham  $s\acute{o}$ .
	- $\bullet$  Định nghĩa hàm thiết lập sao chép.
	- $\bullet$  Định nghĩa hàm huỷ bỏ.
	- $\bullet$  Định nghĩa phép gán đối tượng.
	- Viết hàm nhập 1 vector.
	- · Viết hàm in 1 véc tơ.
	- Viết chương trình chính.
	- Sử dụng debug kiểm tra cách gọi phép gán, hàm thiết lập sao, hàm huỷ bỏ.

# Phép gán đối tượng

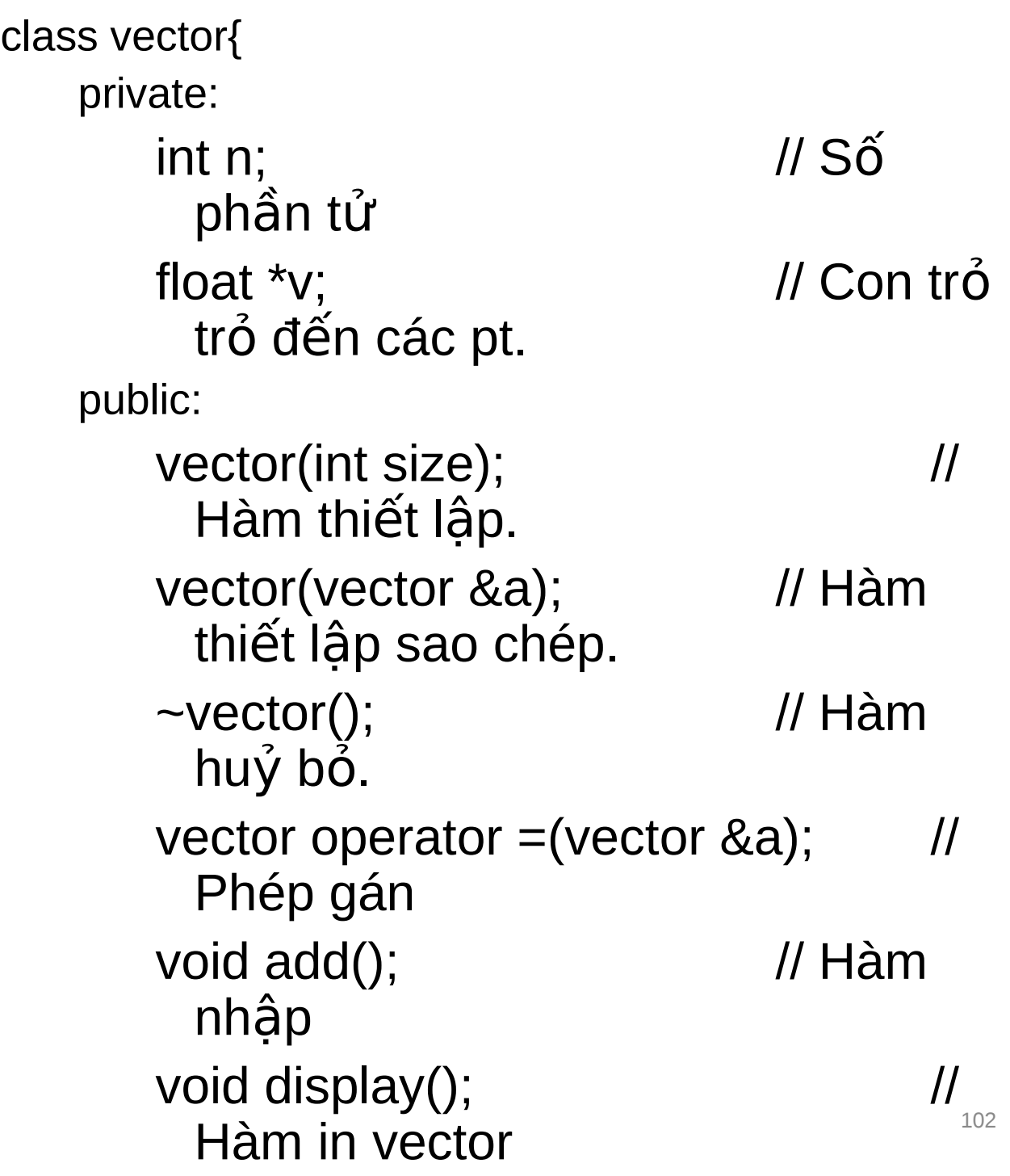

};

#### Các thành phần tĩnh

- Trong 1 chương trình, các đối tượng thuộc cùng 1 lớp sở hữu các thành phần dữ liêu riêng và các hàm riêng của nó.
- Ví du khai báo lớp:

Khai báo: abc A, B;

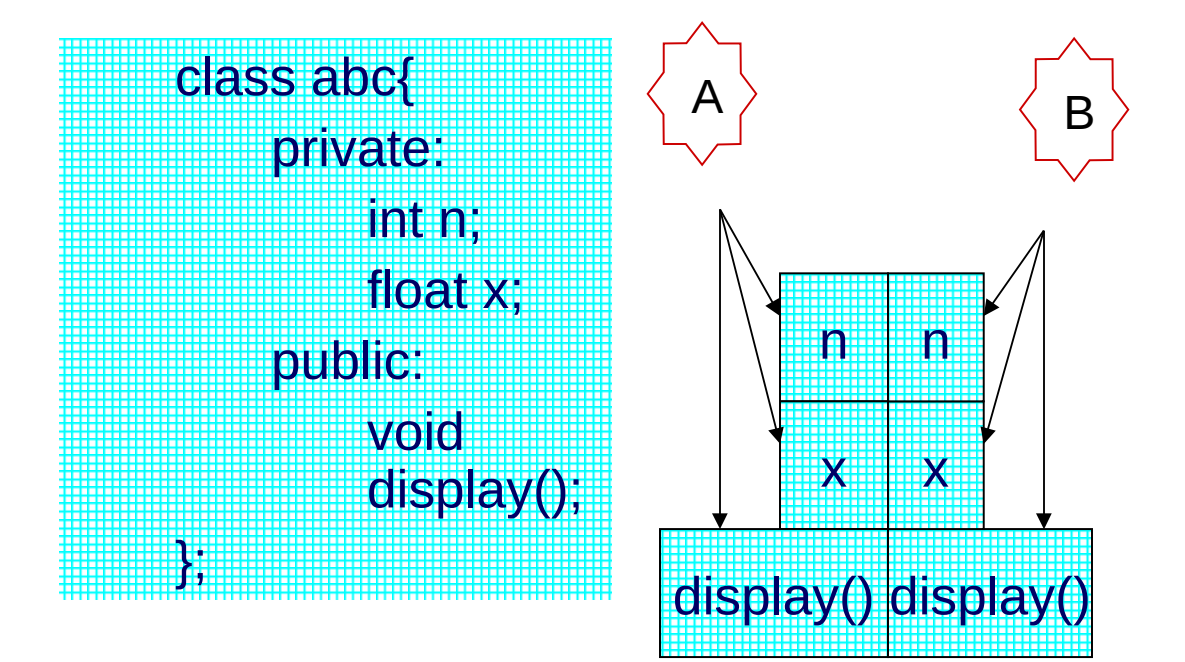

- Để chia sẽ các thành phần chung của các đối tượng, đặt khoá static truớc thành phần khai báo.
- Ví dụ với khai báo lớp:

Khai báo: abc A, B;

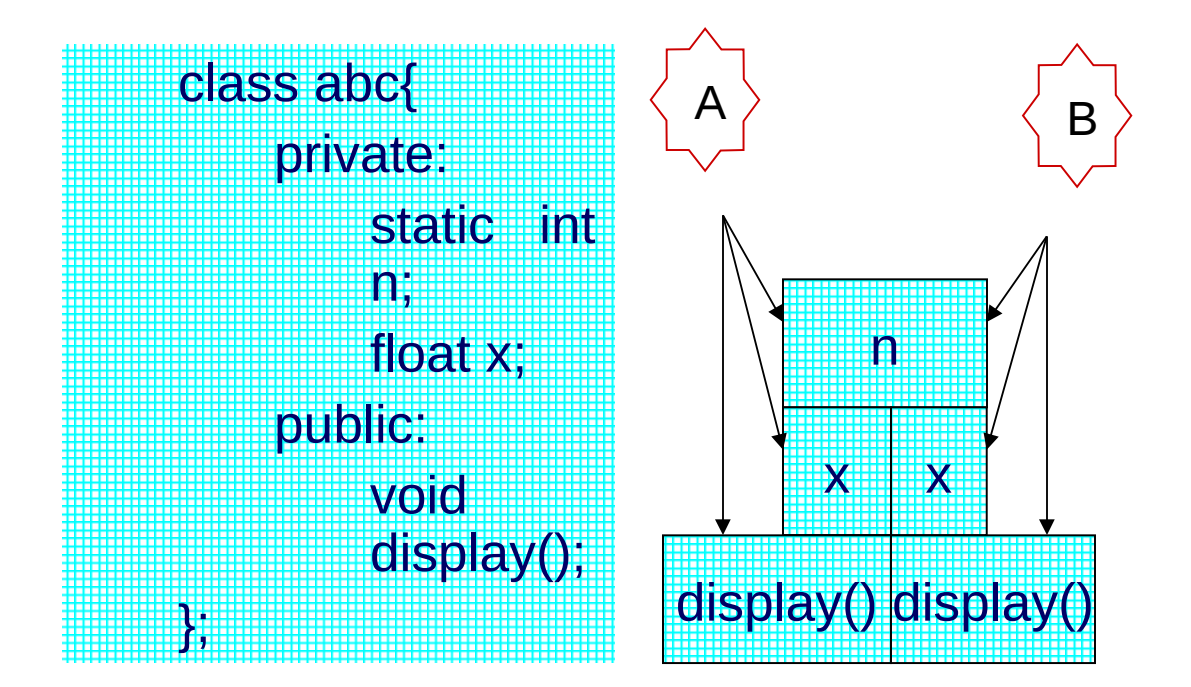

- $\bullet$  Khởi tao các thành phần tĩnh
	- $\bullet$  Đối với dữ liệu, thành phần tĩnh phải được khởi tạo ngoài lớp, ngoài các hàm.
	- $\bullet$  Đối với hàm thành phần, có thế goi thông qua các đối tương hoặc gọi theo cách:
		- <Tên lớp>::<tên hàm>(các tham  $S\acute{O}$ ;
- Chú ý rằng thành phần dữ liệu tĩnh có thể khai báo ở private hoặc public.

- Ví dụ: Tạo 1 lớp student mô tả các đối tượng sinh viên, lớp gồm:
	- $\bullet$  Thuộc tính name mô tả tên sinh viên.
	- $\bullet$  Thuộc tính fee mô tả tiền học phí.
	- $\bullet$  Thuộc tính total mô tả tống học phí đã nhập.
	- Viết chương trình nhập thông tin và tao 3 đối tương sinh viên, tính tổng học phí của 3 sinh viên đã tạo, hiển thị các thông tin về sinh viên.

```
class student{
    private:
        char *name;
        float fee;
        static float total;
    public:
        student(char *s= NULL, float f=0){
            name = strdup(s);fee=f;
            total += fee;
        }
        void Display() {
        cout<<"\n Name:"<<name<<"\t<br>Fee:"<<fee;
        cout<<"\n Total:"<<total;
        }
};
```
//Khởi tạo thành phần dữ liệu tĩnh ở ngoài lớp, ngoài các hàm. float student::total=0; //Chương trình chính void main() { student s1("a",10),s2("b",20),s3("c",30); s1.Display(); s2.Display(); s3.Display(); getch();

}
- $\bullet$  Một lớp cho phép 1 hàm hoặc 1 lớp khác truy nhập đến thành phần private của nó bằng cách khai báo hàm đó hoặc lớp đó là friend của lớp.
- Các trường hợp hàm bạn, lớp ban:
	- $\bullet$  Hàm tự do là bạn của lớp.
	- $\bullet$  Hàm thành phần của lớp là ban của lớp khác.
	- Hàm bạn của nhiều lớp.
	- $\bullet$  Lớp ban của 1 lớp.

• Khai báo hàm tự do là bạn của lớp A:

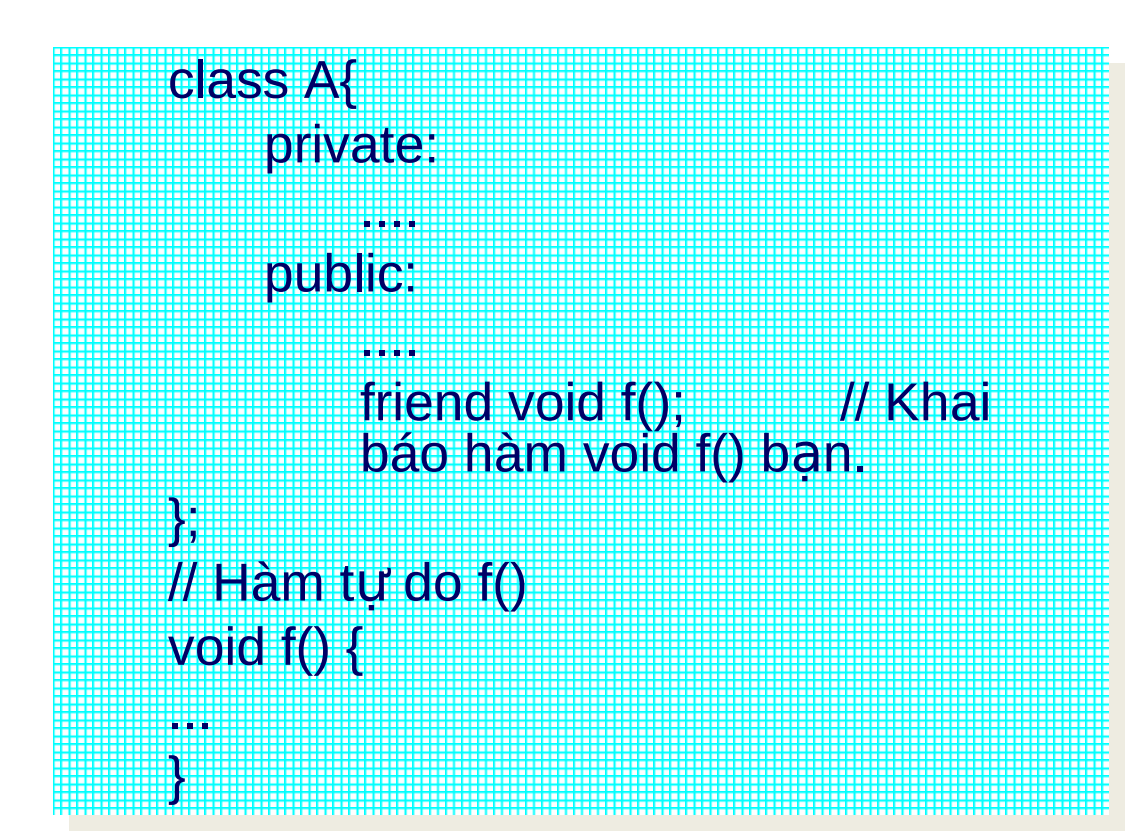

- Hàm thành phần của lớp là bạn của lớp khác:
	- $\bullet$  Giả sử có hai lớp A và B, trong  $\log B$  có 1 hàm f.

class A; //Khai báo A là 1 lớp

class B{ class B{

...

... void f(); void f();

}; }; class A{ class A{

...

}; };

... friend void B::f(); //Khai báo hàm f của<br>E B là bạn của A

- Hàm ban của nhiều lớp:
	- Khai báo 1 hàm tự do f() là bạn  $c$ ủa 2 lớp A, B:

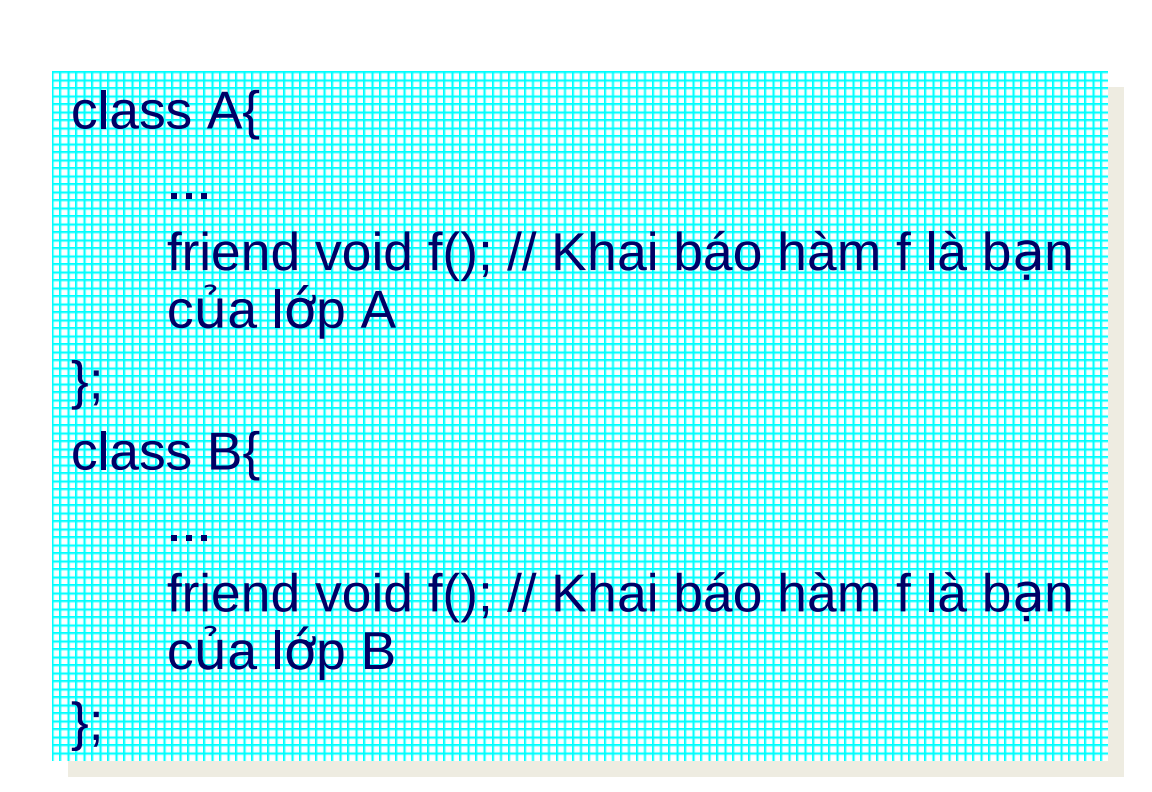

- Lớp bạn:
	- $\bullet$  Giả sử có 2 lớp A và B. Khai báo lớp B là ban của lớp A như sau:

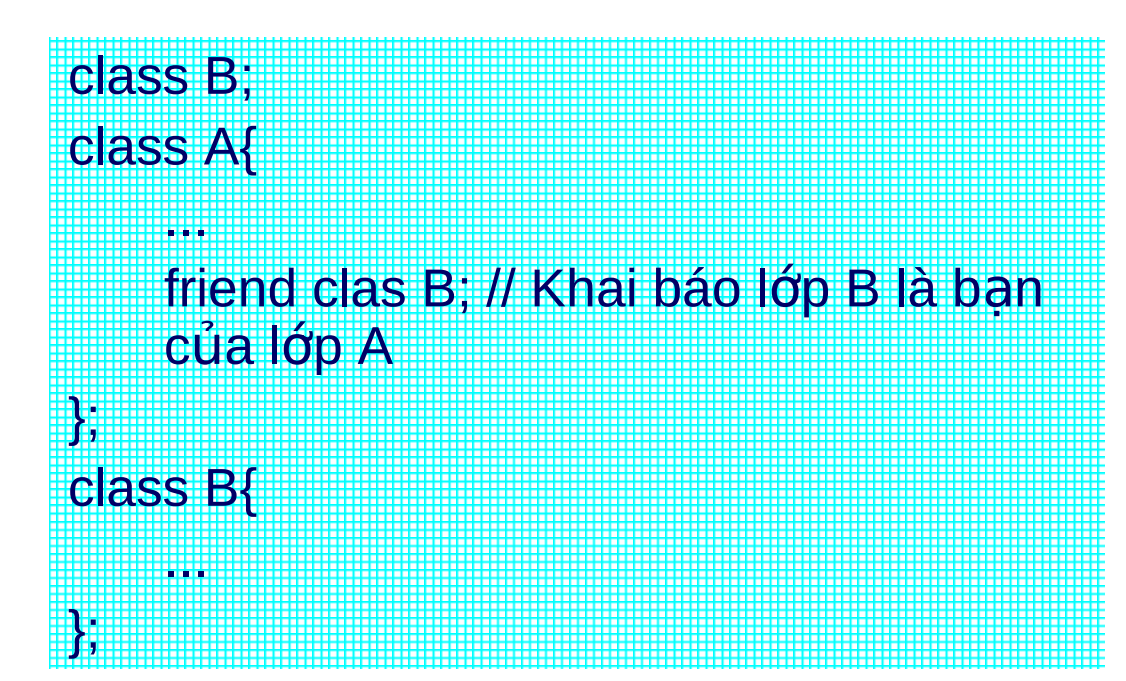

- Bài tập 3.4. Hàm tự do là bạn của lớp
	- $\bullet$  Xây dựng 1 lớp point gồm:
		- Thuộc tính x, y mô tả toạ độ của điểm.
		- Hàm thiết lập với 2 tham số có giá trị ngầm định bằng 0.
		- $\cdot$  Hàm hiển thị toạ độ của điểm.
		- Khai báo hàm tự do tính khoảng cách giữa 2 point là bạn với lớp.
	- $\bullet$  Xây dựng 1 lớp line gồm:
		- $\cdot$  Hai điểm xác định đoạn thẳng.
		- Hàm thiết lập với 2 tham số là 2 điểm.
		- Hàm hiển thị toạ độ, khoảng cách 2 điểm.

- Viết hàm tự do tính khoảng cách giữa 2 điểm.
- Viết chương trình nhập vào 2  $c$ ặp toạ độ (x1,y1) và (x2,y2) của  $2$  điểm A, B. Tạo đoạn thẳng xác định bởi 2 điểm đó. Hiển thi toa độ và khoảng cách của 2 điểm xác định đoan thẳng.
- $\bullet$  Mở rộng bài toán trên cho trường hợp tam giác.

- Bài tập 3.5. Định nghĩa toán tử của lớp:
	- Tìm lệnh sai và giải thích lệnh sai trong ví dụ sau:

#include<iostream.h> #include<conio.h> class integer{ private: int value; public: integer(int i=0){ value  $=$  i; }

#### Bài tập về hàm bạn và lớp ban

```
integer operator + (integer i){
   return value + i.value;
void display(){
   cout<<value<<"\n";
}; //Hết lớp
void main(){
   integer 1 = 10;
   integer 12 = 11 + 5;
   integer 13 - 5 + 11;
   integer i4 = i2+i3;
R
```
· Giải pháp khắc phục: Chuyển toán tử cộng thành hàm tự do là ban của lớp.

> #include<iostream.h> #include<conio.h> class integer{ private: int value; public: integer(int i=0){ value  $=$  i;

#### Bài tập về hàm bạn và lớp ban

```
friend integer operator + (integer i1, integer i2);
void display(){
   cout<<value<<"\n":
}; //Hết lớp
integer operator + (integer i1, integer i2){
   return i1.value + i2.value;
void main(){
   integer i1 = 10;
   integer i2 = i1 + 5;
   integer i3 = 5 + i1;
   integer i4 = i1+i2;
```
- Nhân xét:
	- $\bullet$  Nếu 1 toán tử có n toán hạng, khi đinh nghĩa nó là hàm thành phần của lớp thì hàm có n-1 tham số, khi định nghĩa nó là hàm tự do thì hàm có n tham số.
- Bài tập cuối chương
	- Xem đề cương.
- Kiểm tra điều kiên 60'.

# Tóm tắt

- Đối tương
- $\bullet$  Khai báo lớp, các thành phần dữ liêu, hàm.
- Hàm thiết lập và hàm huỷ bỏ
- Hàm thiết lập sao chép
- Phép gán đối tương
- $\cdot$  Các thành phần tĩnh
- Hàm ban và lớp bạn

#### Chapter 4. Inheritance Faculty of Information Technology Vinh University

#### Mục đích

- · Giới thiệu cơ bản về đơn kế thừa, đa kế thừa.
- Tính tương ứng bội.
- · Bài tập.
- · Kiểm tra.

# Nội dung

- Khái niêm kế thừa
- Kế thừa đơn giản
	- $-$  Truy nhập các thành phần lớp cơ sở
	- Định nghĩa lại hàm thành phần
	- $-$  Tính kế thừa trong lớp dẫn xuất
- $\bullet$  Kế thừa nhiều lớp
- $\cdot$  Lớp cơ sở ảo
- Tương ứng bội

# Khái niệm

- Tính kế thừa cho phép định nghĩa một lớp mới dưa trên các lớp đã có.
- Một lớp kế thừa từ 1 lớp khác được gọi là lớp dẫn xuất (derived class).
- $\bullet\,$  Một lớp được lớp khác kế thừa gọi là lớp cơ sở (base class).
- Lớp dẫn xuất sẽ kế thừa các thành phần dữ liệu và hàm thành phần của lớp cơ sở đồng thời bổ sung thêm các thành phần mới.

# Khái niệm

Sư kế thừa cũng cho phép nhiều lớp có thể dẫn xuất từ cùng 1 lớp cơ sở, một lớp dân xuất cũng có thể là lớp cơ sở cho lớp khác.

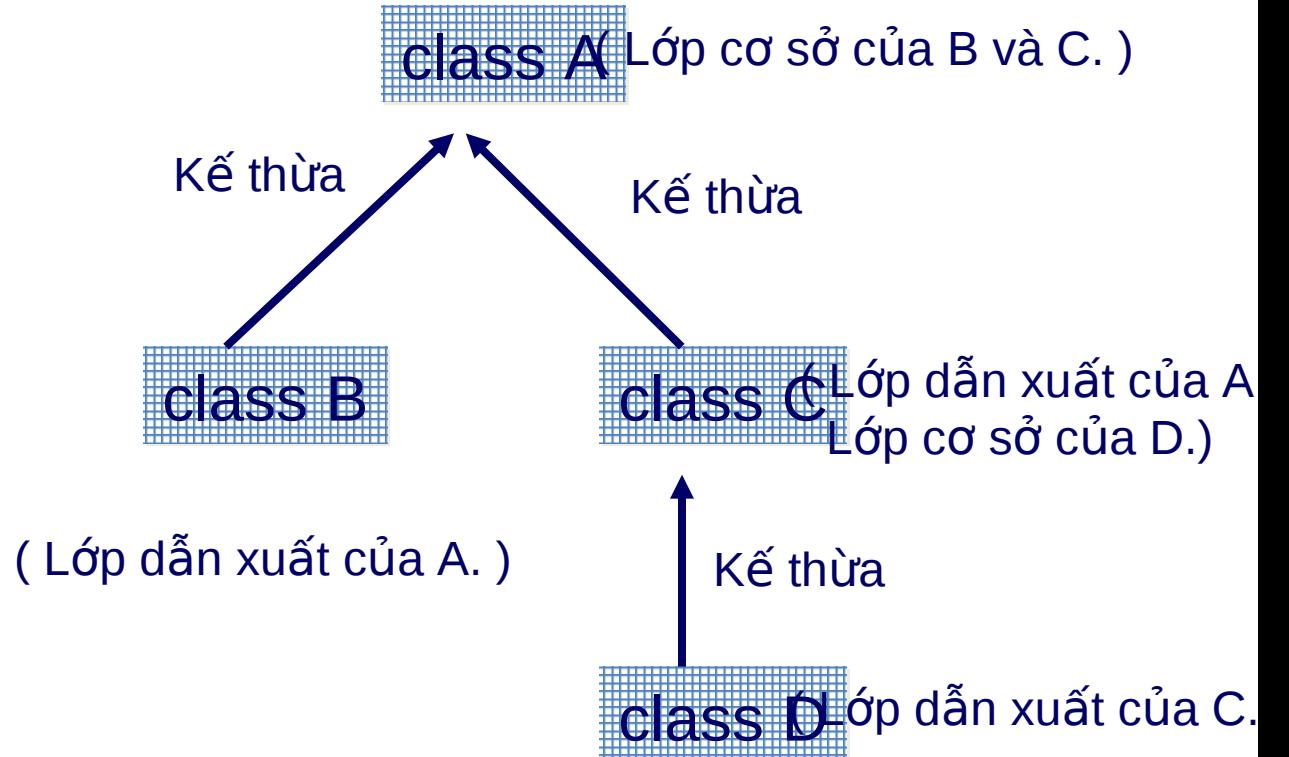

- $\bullet\,$  Ví du 4.1. Đơn kế thừa
	- Xây dựng 1 lớp **point** mô tả các điểm trên mặt phẳng, lớp gồm:
		- Hai thuộc tính  $(x,y)$  mô tả toạ độ của điểm.
		- Hàm thiết lập không tham số đặt  $x=0, y=0.$
		- Hàm thiết lập 2 tham số (ox, oy).
		- Hàm thiết lập sao chép
		- Hàm tịnh tiến toạ độ của điểm theo dx, dy.
		- Hàm hiển thị toạ độ của điểm.

- Xây dựng 1 lớp **coloredpoint** mô tả các điểm màu. Lớp được kế thừa từ lớp **point** và bổ sung thêm các thành phần:
	- Thuộc tính color mô tả màu của điểm.
	- $\bullet$  Hàm thiết lập không tham số đặt  $x=0$ ,  $y=0$ , color  $=0$ .
	- $\bullet$  Hàm thiết lập 3 tham số (ox, oy, c).
	- Hàm thiết lập sao chép.
	- Hàm hiển thi toa đô của điểm và màu của điểm.
- Viết chương trình tạo điểm màu, goi hàm hiển thi và hàm tinh tiến của lớp cơ sở, lớp dẫn xuất.

};

};

• Chưa kế thừa

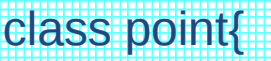

- float x, y;
- Hàm thiết lập không tham số:
- $\blacksquare$  Hàm thiết lập 2 tham số;
- **Hàm thiết lập sao chép;**
- $\blacksquare$  Hàm tinh tiến;
- $\blacksquare$  Hàm hiển thi;

#### class coloredpoint{

- **E**int color;
- $\blacksquare$  Hàm thiết lập không tham số;
- Hàm thiết lập 2 tham số;
- $\blacksquare$  Hàm thiết lập sao chép;
- **Hàm hiến thị;**

• Sau khi kế thừa

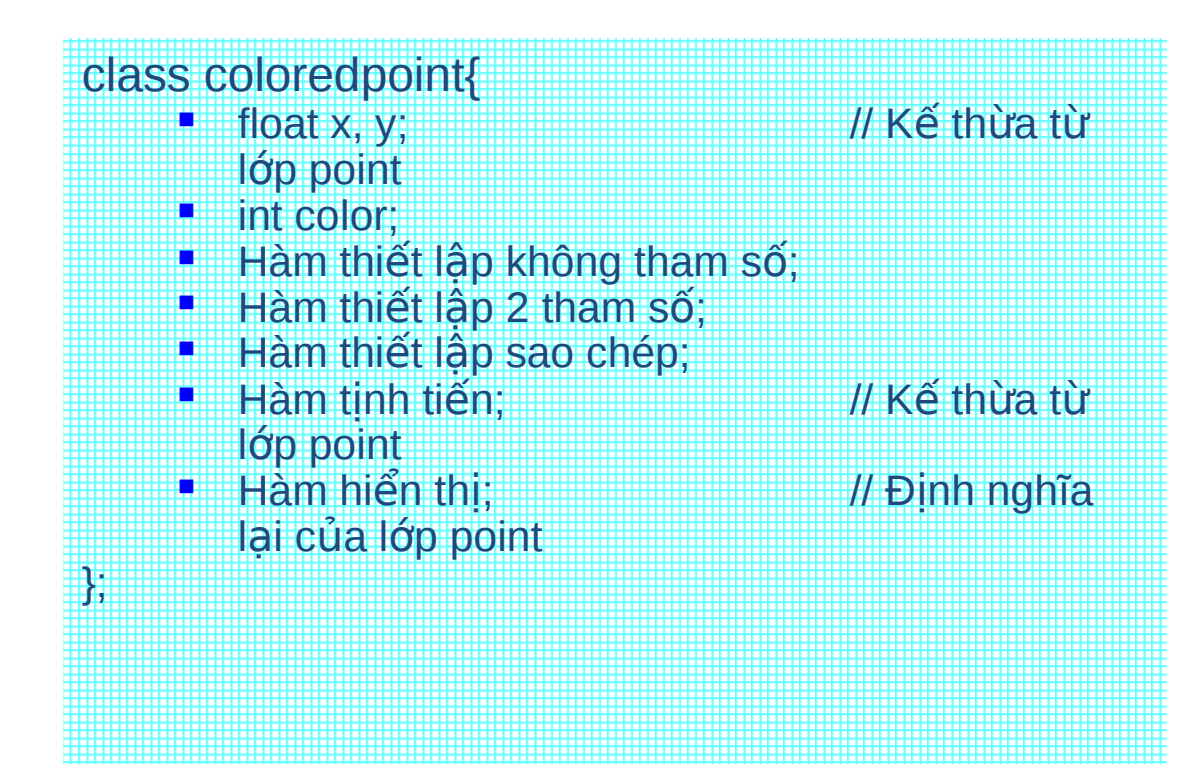

#include <iostream.h> #include <conio.h> class point{ private: float x, y; public: point(){  $x=0; y=0;$ } point(float ox, float oy){  $x=ox; y=oy;$  $\}$ 

```
point(point &p){
     х=р.х; у=р.у;
\mathcal{E}void display(){
   cout<<"\n x =<<x<<" y="<<y;
\mathcal{C}void move(float dx, dy){
   x+=dx; y+=dy;
\mathbf{B}};// End class
```
class coloredpoint : public point{ private: int color; public: coloredpoint() : point(){ color=0; } coloredpoint(float ox, float oy, int c): point(ox,oy){ color=c; }

```
coloredpoint(coloredpoint &b) : point((point &)b){
        color=b.color;
    }
    void display(){
        point::display(); // Gọi hàm thành phần
      của lớp cơ sở.
        cout<<" color =<<color;
    }
    };// End class
void main() {
   clrscr();
```
coloredpoint  $m(1,2,3)$ ;  $\qquad$  // Khai báo đối tương m. dẫn xuất cơ sở dẫn xuất dẫn xuất  $CO$   $SO$ m.display(); //point p; interesting the term in the late of the late of the late of the late of the late of the late of the tượng điểm //m=p; // Ok //coloredpoint n; //n=p; // !Ok }

m.display();  $\mu$  // Gọi hàm của lớp m.point::display(); // Gọi hàm của lớp m.move(4,5);  $\mu$  // Gọi hàm của lớp m.display(); // G i hàm c a l p ọ ủ ớ  $m.$ point::move $(6,7)$ ;  $\qquad \qquad \qquad$  // Goi hàm của lớp

- $\bullet$  Truy nhập các thành phần lớp cơ sở:
	- Một lớp dẫn xuất không thể truy nhập các thành phần private của lớp cơ sở.
	- Một lớp dẫn xuất truy nhập được các thành phần public của lớp cơ  $\tilde{\mathbf{S}}$
	- $-$  Việc truy nhập các thành phần của lớp cơ sở từ bên ngoài phạm vi lớp dẫn xuất được quy định bởi từ khoá xác định quyền truy nhâp dặt t**hat the class coloredpoint : public** point 1 nh nghĩa kế thừa lớp dân xuất.

- Nếu một lớp dẫn xuất kế thừa lớp cơ sở là public thì mọi thành phần public của lớp cơ sở sẽ trở thành thành phần public của lớp dẫn xuất.
- Nếu một lớp dẫn xuất kế thừa lớp cơ sở là private thì mọi thành phần public của lớp cơ sở sẽ trở thành thành phần private của lớp dẫn xuất.
- Nếu không có từ khoá chỉ định kế thừa từ lớp cơ sở thì lớp dẫn xuất ngầm đinh là kế thừa private.

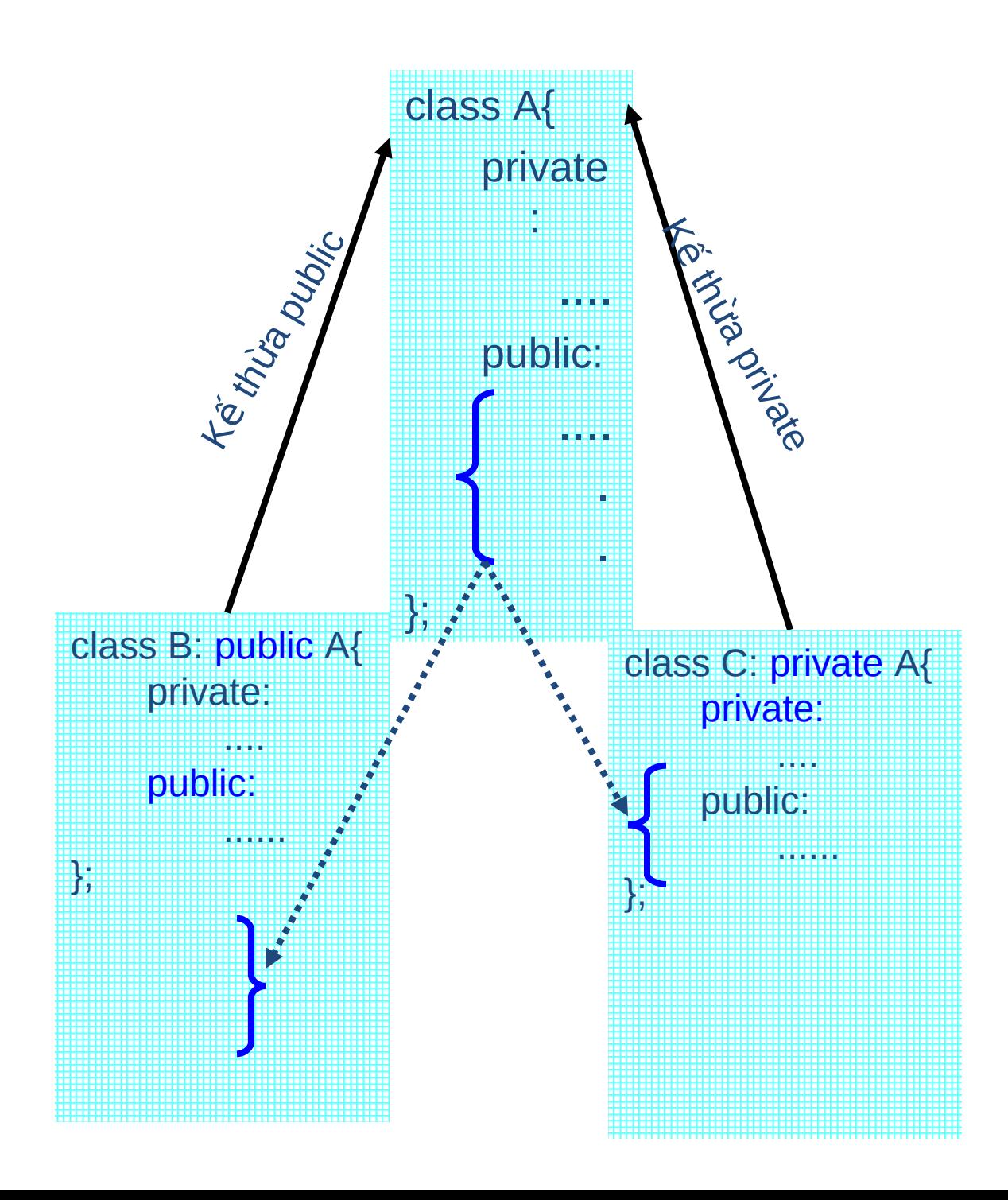

• Ví dụ 4.2. Truy nhập thành phần lớp cơ sở. class Base{ private:  $int x;$ public: void set(int i) {  $x = i$ ;  $\}$ void display() { cout << "\n x = " << x;  $\}$ };

```
class Derived1 : public Base{
    public:
        void display() {
             cout << "\n x = " << x;
        \}},
class Derived2 : private Base{
    public:
         void display() {
             Base::display();
        \}},
```
- Khai báo chương trình chính:
	- Derived1 p;
	- Derived2 q;
	- $-$  p.set(1);
	- $-$  d1.display();
	- $-$  q.set(2);
	- $-$  q.display();
- Tìm ra các lệnh sai của các đoạn chương trình trên ?.

- $\bullet$  Từ khoá xác định quyền truy nhập protected
	- $-$  Khi cần 1 lớp dẫn xuất truy nhập các thành phần private của lớp cơ sở nhưng không muốn các thành phần của lớp cơ sở là public thì sử dụng từ khoá protected.
	- $-$  Thành phần protected của lớp cơ sở truy nhập được trong lớp dẫn xuất nhưng không thể truy nhập được ở các hàm khác, lớp khác.

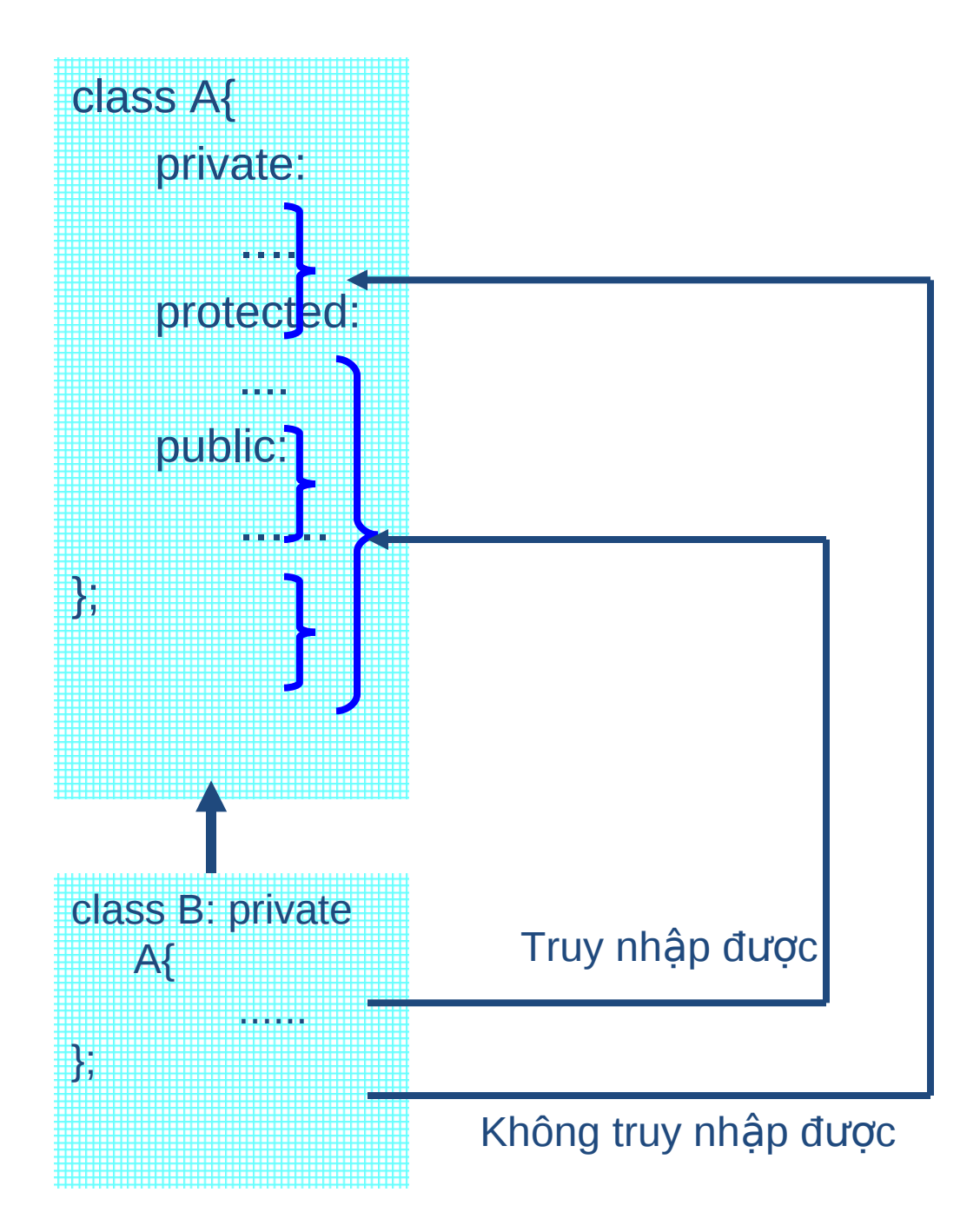

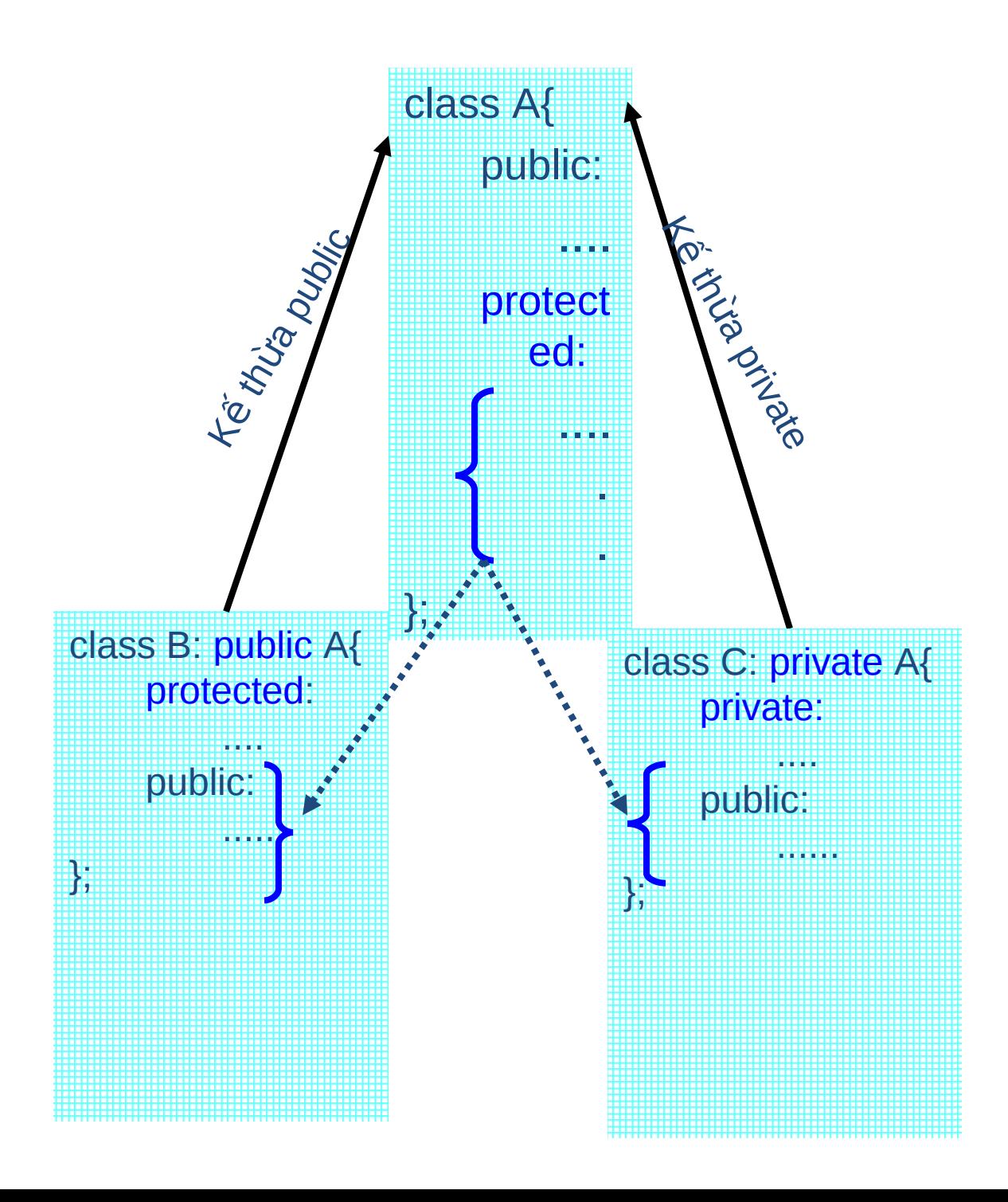
- Định nghĩa lại hàm thành phần trong lớp dẫn xuất:
	- Sự định nghĩa lại 1 làm thành phần khác với định nghĩa chồng hàm thành phần:
		- Hàm định nghĩa lại và hàm bị định nghĩa lại giống nhau về tên, tham số trả về, chỉ khác nhau là 1 hàm ở lớp cơ sở và một hàm ở lớp dẫn xuất.
		- Hàm chồng chỉ trùng tên, khác nhau về danh sách tham số và chúng đều thuộc cùng 1 lớp.

 $-$  Có thể khai báo các thành phân dữ liêu trong lớp dẫn xuất trùng tên với các thành phần dữ liệu đã có trong lớp cơ sở. Để truy nhập thành phần trùng tên của lớp cơ sở trong lớp dẫn xuất phải sử dụng:

 $\le$ Tên lớp cơ sở>:: $\le$ Tên thành phần>

• Hãy đưa ra ví dụ về thành phần trùng tên.

- Tính kế thừa trong lớp dẫn xuất
	- Một đối tượng của lớp dẫn xuất có thể thay thế một đối tượng của lớp cơ sở. Nghĩa là tất cả các thành phần của lớp cơ sở đều tìm thấy trong lớp dẫn xuất.
	- Một đối tượng lớp cơ sở không thể thay thế 1 đối tượng lớp dẫn xuất.
	- $-$  Một con trổ đối tượng lớp cơ sở có thể trỏ đến một đối tương lớp dẫn xuất.

- Một con trỏ lớp dẫn xuất không thể trỏ đến đối tượng lớp cơ sở trừ trường hợp ép kiếu.
- $-$  Một tham chiếu đối tượng lớp cơ sở có thể tham chiếu đến một đối tương lớp dẫn xuất.
- $-$  Một tham chiếu lớp dẫn xuất không thể tham chiếu đến đối tượng lớp cơ sở trừ trường hợp ép kiểu.

- Ví du:
	- $-$  coloredpoint m(1,2,3);
	- point  $*{\rm p} = 8{\rm m}$ ; // Con trổ lớp cơ  $\vec{S}$
	- $-p$ ->display();
	- point  $\&r = m$ ; // Tham chiếu lớp cơ sở
	- $-$  r.move $(2,3)$ ;

- Hàm thiết lập trong lớp dẫn xuất
	- $-$  Lớp dẫn xuất = Lớp cơ sở + thành phần bổ sung.
	- $-$  Gọi hàm thiết lập lớp dẫn xuất gồm:
		- Goi 1 hàm thiết lập lớp cơ sở tạo dữ liệu phần cơ sở.
		- Gọi 1 hàm thiết lập lớp dẫn xuất tạo dữ liệu bổ sung.
	- $-$  Lớp dẫn xuất không kế thừa hàm thiết lập lớp cơ sở. Hàm thiết lâp lớp dẫn xuất phải chứa thông tin làm tham số cho hàm thiết lập lớp cơ sở. Trong định nghĩa hàm thiết lần lớn dẫn vuất nhải gọi

#### • Hàm thiết lập lớp dẫn xuất

```
coloredpoint():point() {
    color=0;
```

```
}
coloredpoint(float ox, float oy, int 
  c):point(ox, oy) \{color=c;
```
}

```
coloredpoint(coloredpoint 
 &b):point((point &) b) {
   color=b.color;
```
}

• Hàm huỷ bỏ tương tự hàm thiết lâp

• Một lớp có nhiều lớp cơ sở gọi là kế thừa nhiều lớp.

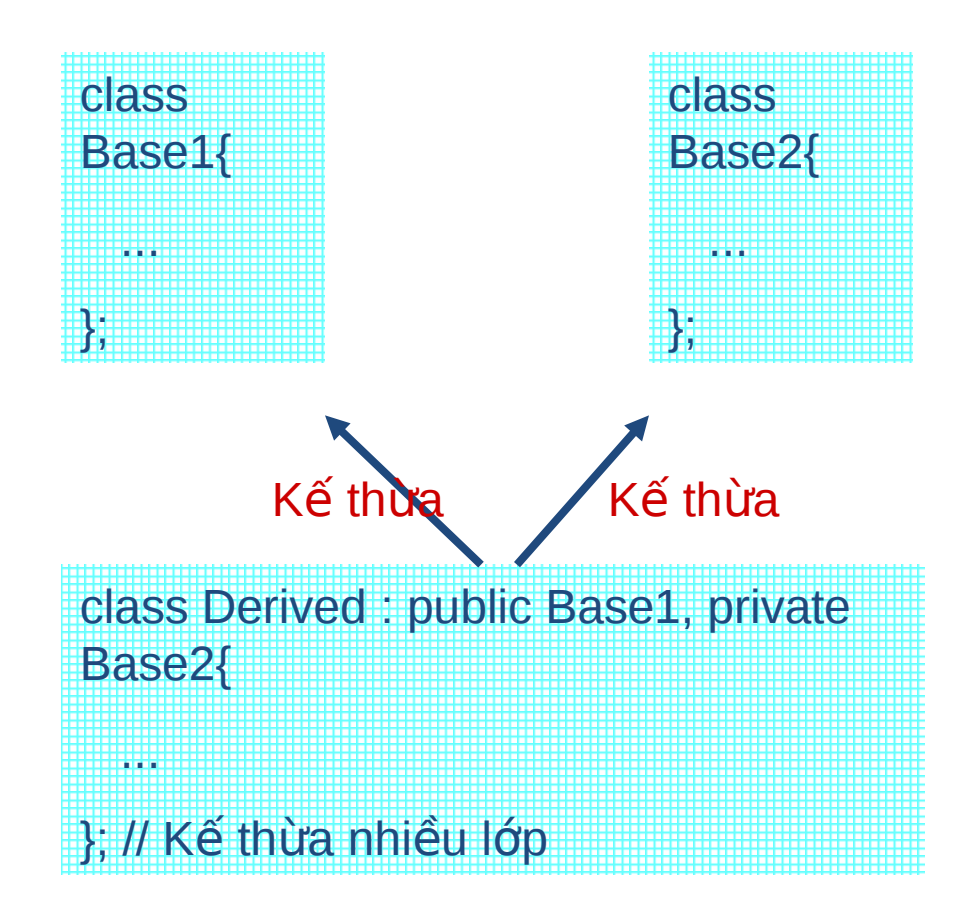

- Khi kế thừa nhiều lớp, có thể có các thành phần của lớp cơ sở giống nhau, để chỉ định truy nhập đến thành phần của lớp nào, phải sử dụng: <Tên lớp>::<Tên thành phần>;
- Ví dụ:
	- $-$  Trong lớp Base1 có hàm thành phần Set()
	- Trong lớp Base2 có hàm thành phần Set()
	- Khi đó trong lớp Derived có 2 hàm Set(). Để truy nhập hàm Set của lớp Base1, viết Base1::Set().

- Nếu một lớp có nhiều lớp cơ sở, các tham số của hàm thiết lập cho tất cả các lớp cơ sở này có thể nêu ra trong hàm thiết lâp lớp dẫn xuất.
- Nếu một lớp cơ sở định nghĩa một hàm thiết lập không tham số hoặc định nghĩa 1 hàm thiết lập mà moi tham số có giá trị ngầm định thì hàm thiết lâp lớp dẫn xuất không nhất thiết goi đến hàm thiết lập của lớp cơ sở.

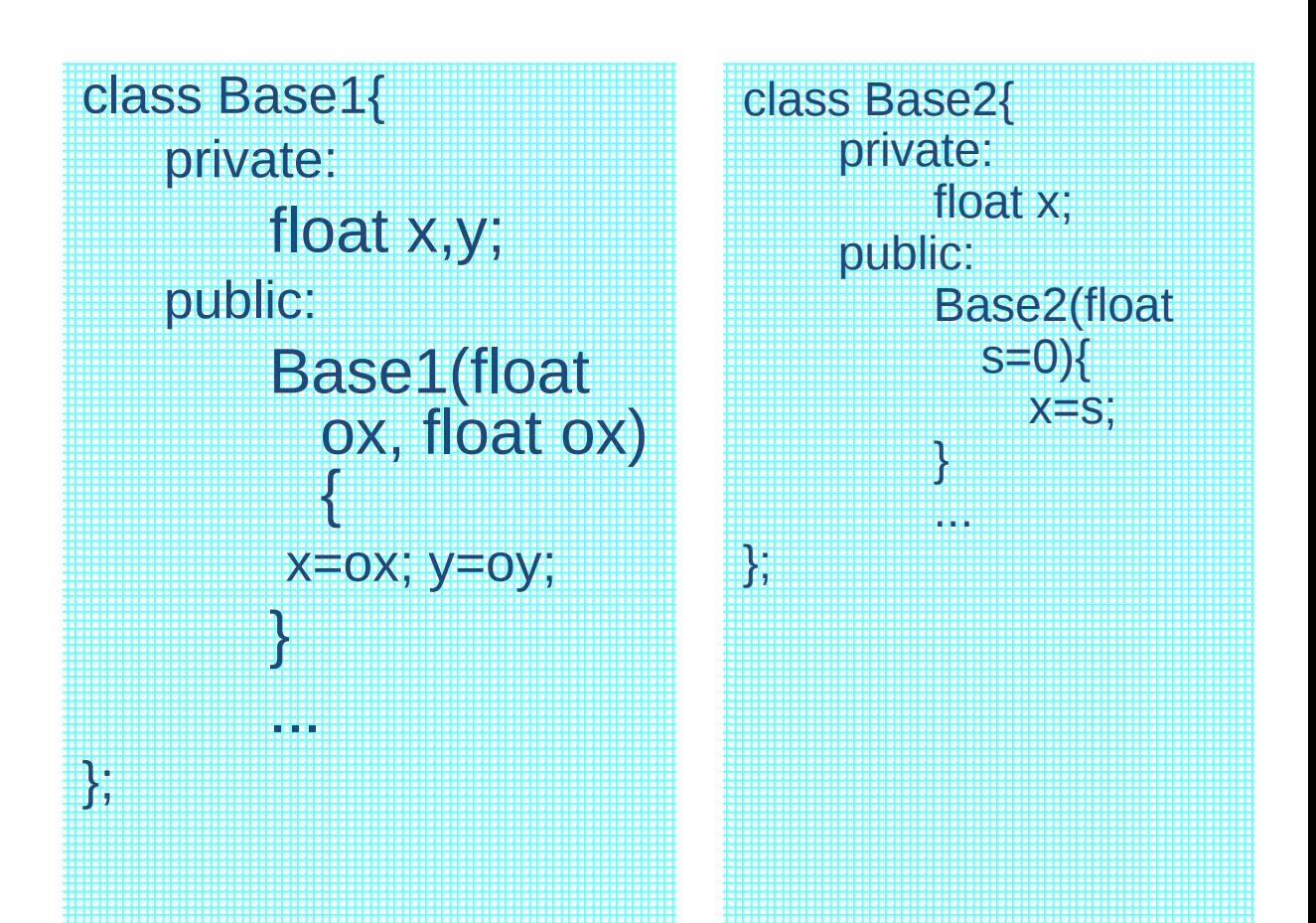

Hàm thiết lập của lớp dẫn xuất từ lớp Base1 và Base2 bắt buộc gọi hàm thiết lập lớp Base1 nhưng không cần gọi hàm thiết lập lớp Base2.

#### Lớp cơ sở ảo - virtual class

Không thể khai báo hai lần cùng 1 lớp trong danh sách của các lớp cơ sở cho 1 lớp dẫn xuất. Điều này sẽ sinh ra lỗi vì không phân biệt được lớp cơ sở gốc.

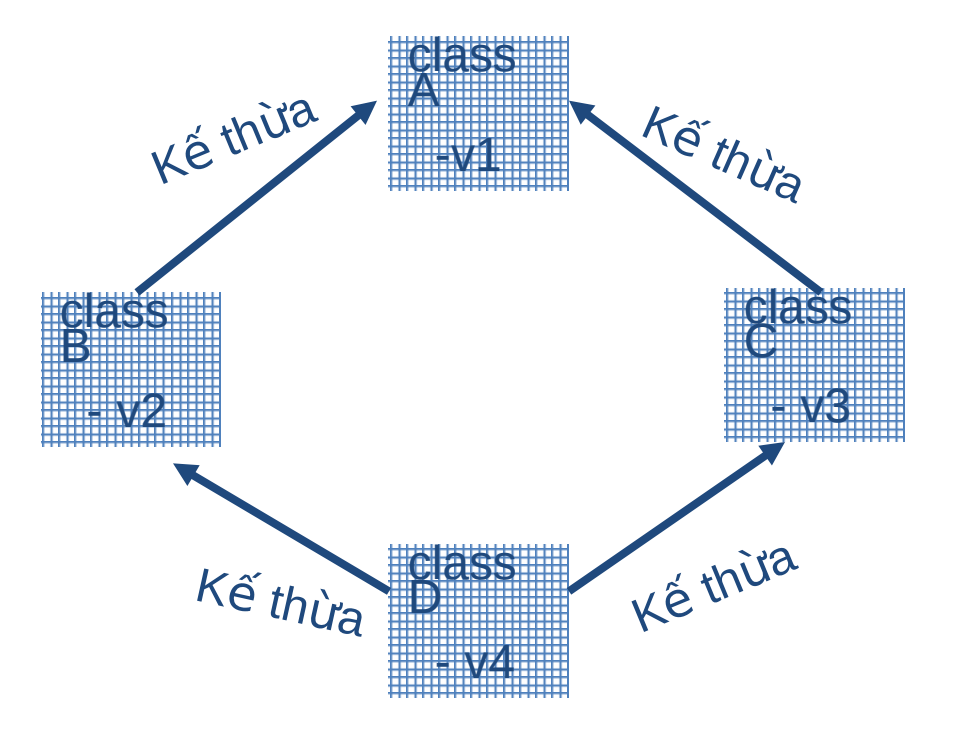

#### Lớp cơ sở ảo - virtual class

- $\bullet$  Ta có thể nói D kế thùa A hai lần. Trong tình huống này, các thành phần của A (hàm hoặc dữ liệu) sẽ xuất hiện trong D hai lần. Đối với hàm thành phần thì điều này không quan trọng vì chỉ có duy nhất một hàm cho một lớp cơ sở. Tuy nhiên các thành phần dữ liệu lại được lặp lại trong các đối tượng khác nhau (thành phần dữ liêu của mỗi đối tương là độc lập)
- Như vậy phải chăng có sự dư

#### Lớp cơ sở ảo - virtual class

- Thông thường chúng ta không muốn dl bị lặp lại và phải giải quyết bằng cách chọn một trang hai bản sao di để thao tác. Điều này thật chán và không an toàn.
- Ngôn ngữ  $C++$  cho phép chỉ tố hợp một lần duy nhất các thành phần của lớp A trong lớp D nhờ khai báo trong các lớp B và C(chứ không phải trong D) rằng lớp A là ảo (từ khoá virtual)

#### Lớp cơ sở ảo

#include<iostream.h>  $\#include}$ clude<conio.h> class A{ public: float  $v1$ ;  $\}$ ; class B : public A{ public: float  $v2$ ; };

class C : public A{ public: float v3: }, class D : public B, public  $C\{$ public: float v4; }, void main(){ D x;  $x.v1=2;$ // Xẩy ra lỗi };

### Lớp cơ sở ảo

• Giải pháp cho vấn đề này là khai báo A là 1 lớp cơ sở kiểu virtual cho cả lớp B và lớp C. Định nghĩa của lớp B và C như sau:

```
class B : virtual public A{
     public:
          float v2;
};
class C : virtual public A{
     public:
          float v3;
};
```
#### Lớp cơ sở ảo

• Cho sơ đồ kế thừa sau, tìm các lớp cơ sở ảo:

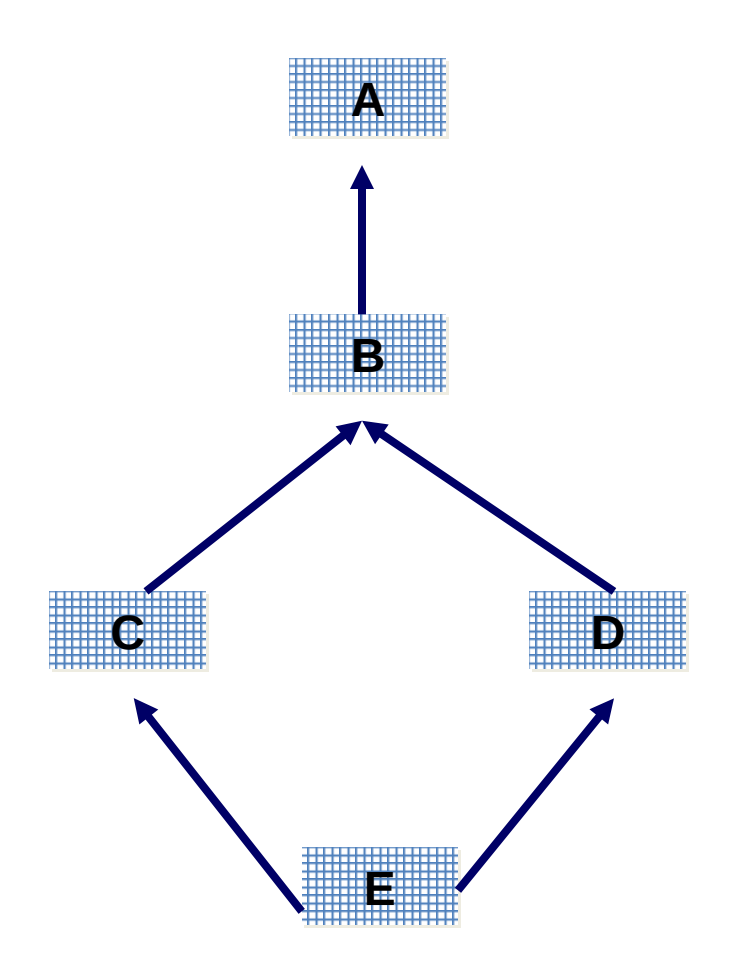

#### Tính tương ứng bội (tính đa hình)

- Tính tương ứng bội (polymorphism) là khả năng xử lý các lớp liên hê với nhau 1 cách tổng quát.
- Xét ví dụ sau:

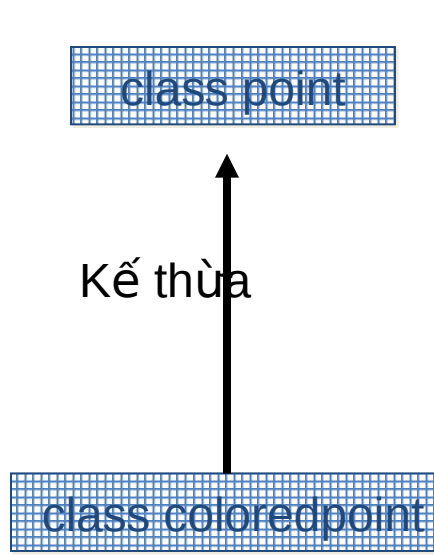

Tính tương ứng bội x Kế thù không hai hai hai hào ???

```
#include<iostream.h>
#include<conio.h>
class point{
   private:
        float x, y;
   public:
        point(float ox =0, float oy=0){
         X=OX; Y=OY;
        \bigg\}virtual void display(){
         cout << "\n x = "<< x << " y = "<< y;
        \}};
```

```
class coloredpoint : public point{
    private:
        int color;
    public:
        coloredpoint(float ox=0, float oy=0, 
          int c=0):point(ox,oy){
            color = c;} 
        virtual void display(){
            point::display();
            cout<<" color ="<<color;
        }
};
```

```
void main(){
      coloredpoint.
      coloredpoint.
    point p(4,5); // Khai báo đối tượng point.
      lớp point.
      trỏ point.
    ptr = \&p; // Cho ptr trổ đến p.
      lớp point.
      coloredpoint.
```
getch();

}

coloredpoint m $(1,2,3)$ ; // Khai báo đối tượng m.display();  $\angle$  // Goi hàm display của p.display();  $\sqrt{2}$  // Goi hàm display của point \*ptr;  $\frac{1}{10}$  // Khai báo con tro và ptr->display(); // Gọi hàm display của  $ptr = \&m$  // Cho ptr trỏ đến m. ptr->display(); // Gọi hàm display của

- $\bullet$  Trong đinh nghĩa lớp point, hàm display() có từ khoá virtual để chỉ rằng nó là hàm ảo.
- Từ khoá virtual có thể đặt trước hoặc sau tên kiểu dữ liêu.
- Hàm display() được định nghĩa lai trong lớp dẫn xuất. Từ khoá virtual trước hàm display() của lớp coloredpoint không cần thiết phải có.

- Tính tương ứng bội đã xẩy ra:
	- $-$  Tuỳ thuộc vào kiểu đối tượng có địa chỉ chứa trong con trỏ ptr mà lời gọi hàm ptr->display() sẽ gọi đến hàm display() của lớp point hay lớp coloredpoint.
	- $-$  Tính tương tứng bội còn thế hiện khi một hàm thành phần trong lớp cơ sở được gọi từ 1 đối tương của lớp dẫn xuất, còn bản thân hàm đó thì gọi tới hàm thành phần được định nghĩa đồng thời trong lớp cơ sở và lớp dẫn xuất.

```
class point{
    private:
        float x, y;
    public:
        point(float ox =0, float oy=0){
             X=OX; V=OV;
        \big\}void display(){
             cout << "\n x = "<< x << " y = "<< y;
             displaycolor();
        \}virtual void displaycolor() {}// Hàm
           rông
};
```

```
class coloredpoint : public point{
    private:
        int color;
    public:
        coloredpoint(float ox=0, float oy=0, 
          int c=0):point(ox,oy){
            color = c;} 
        virtual void displaycolor (){
            cout<<" color ="<<color;
        }
};
```

```
void main(){
    coloredpoint m(1,2,3); 
    m.display();
    point p(4,5);
    p.display();
    point *ptr;
    ptr = \&p;ptr->display();
    ptr = \&m;ptr->display();
    getch();
```
}

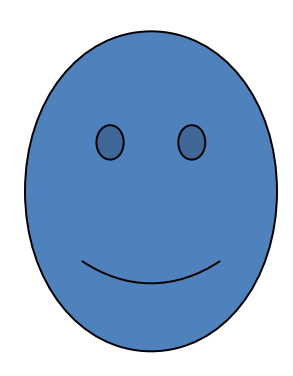

Tuỳ thuộc vào đối tượng có địa chỉ ở con trỏ ptr mà hàm display() sẽ gọi đến hienthi() của lớp point hay hienthi() của lớp coloredpoint. Đó là tính tương ứng bội !!!

- Những đặc trưng của hàm virtual
	- $-$  Tất cả các hàm virtual ở lớp cơ sở và lớp dẫn xuất phải được định nghĩa có cùng tên, cùng danh sách tham số, cùng kiểu trả về. Nếu các kiểu của hàm khác nhau, từ khoá virtual sẽ bị bỏ qua và chương trình dịch sẽ hiểu rằng lớp dẫn xuất đã gat hàm này.
	- Không bắt buộc phải ghi rõ từ khoá virtual khi định nghĩa hàm virtual trong lớp dẫn xuất.

- $-$  Vì các hàm virtual dưa trên lớp nguyên thuỷ của đối tương mà qua đó chúng được gọi, nên chúng phải có 1 đối tượng ẩn và do đó chúng phải là những hàm thất sư của lớp. Điều này nghĩa là các hàm friend không thể là hàm virtual được. Tuy nhiên 1 hàm virtual của lớp có thể được khai báo là friend trong một lớp khác.
- Nếu lớp dẫn xuất không định nghĩa hàm tương ứng bội thì hàm đã định nghĩa cho lớp cơ sở sẽ được sử dung.

#### $\bullet$  Bài tâp

- $-$  Cô jody có 1 cái chuồng 20 ngăn nuôi những con thú. Cô thường nhốt những con mèo vào một nữa số ngăn và những con chó vào nữa số ngăn còn lại. Hãy xây dựng 1 chương trình quản lý các  $con$  thú gồm:
	- Nhập các con thú vào các chuồng.
	- Lấy con thú ra khỏi các chuồng.
	- Hiển thi tên các con thú và số hiêu chuồng của nó.

- $\bullet\,$  Có bốn lớp cần đinh nghĩa cho bài toán:
	- Định nghĩa lớp con vật.
	- Định nghĩa lớp con mèo kế thừa từ lớp con vật.
	- Định nghĩa lớp con chó kế thừa từ lớp con vật.
	- Định nghĩa lớp chuồng đế quản lý các con vật. **Animal** Kế thừa

**Cat Dog**

**0**

**..**

**Dog** 

**..**

**Cat Cat Cat Dog Dog** 

**..**

**0**

**Kennel**

**..**

#### • Định nghĩa lớp con vật: class Animal{ protected: char \*Name; public: Animal() $\{Name = null; \}$

};

```
Animal(char *n){ Name = strdup(n);}
~Animal(){delete Name}
void Display(){
    cout<<"\n Con vat chung";
\}
```
 $\cdot$  Lớp Animal là lớp cơ sở cho lớp Dog và lớp Cat. Khi một đối tượng Animal được tạo ra, nó được đặt 1 tên để lưu trữ cùng với đối tượng này. Thành phần dữ liệu Name được khai báo là protected, như vậy nó  $\cot$  thể được truy nhập ở các lớp dẫn xuất.

#### • Định nghĩa lớp con mèo:

class Cat: public Animal { public:  $Cat() : Animal()$ Cat(char \*n) : Animal(n){} void Display(){ cout<<"\n Con meo ten la:"<<Name;  $\}$ },

#### • Định nghĩa lớp con chó:

class Dog : public Animal { public:  $Dag() : Animal()$ Dag(char \*n) : Animal(n){} void Display(){ cout<<"\n Con cho ten la:"<<Name;  $\}$ },

- Lớp Cat và lớp Dog rất giống nhau. Mỗi lớp chỉ đinh nghĩa những hàm thiết lập gửi tham số cho hàm thiết lập của lớp cơ sở Animal.
- Hai lớp đều có phương thức Display() để hiển thị loại và tên của đối tương.

 $\bullet$  Định nghĩa lớp chuồng:

class Kennel{

#### **private:**

 $int$  MaxCats;  $1/$  Số con mèo tối đa. int NumCats; // Số con mèo có trong chuồng. Cat \*\*Kitties; // Mảng con trỏ chứa các con mèo.

int MaxDogs; // Số con chó tối đa. int NumDogs; // Số con chó có trong chuồng. Dog \*\*Doggies; // Mảng con trỏ chứa các con chó.
**public:**

Kennel(int maxc, int maxc);

~Kennel();

// Phương thức đưa 1 con thú vào chuồng.

int Accept(Dog \*d);

int Accept(Cat \*c);

 $\prime\prime$  Phương thức lấy một con thú ra khỏi chuồng pen.

Dog \*ReleaseDog(int pen);

Cat \*ReleaseCat(int pen);

 $\prime\prime$  Phương thức hiển thị các con thú trong chuồng.

void ListAnimal();

};

- $\cdot$  Các phương thức cho lớp Kennel quá phức tạp, không nên dùng hàm inline, do đó chúng được định nghĩa ngoài lớp.
- Về cơ bản, lớp Kennel có chứa 2 con trỏ trỏ đến các đối tương Dog và các đối tương Cat.
- $\bullet$  Tiếp theo, định nghĩa các phương thức của lớp Kennel:

Hàm thiết lập cho lớp Kennel nhận hai tham số định nghĩa số lượng lớn nhất các con mèo và các con chó có thể chứa.

Kennel::Kennel(int maxc, int maxd){

 $MaxCats = maxc;$  $MaxDogs = maxd;$ NumCats  $= 0$ ;  $NumDogs = 0;$ Kitties  $=$  new Cat \*[MaxCats]; // Mảng con trỏ Doggies = new Dos \*[MaxDogs]; // Mảng con trỏ for (int i=0; i<MaxCats; i++) Kitties[i]  $=$  NULL; for (int  $j=0$ ;  $j<$ MaxDogs;  $j++$ ) Doggies[j] = NULL;

};

· Hàm huỷ bỏ cho lớp Kennel xoá các con trỏ đã cấp phát:

```
Kennel::~Kennel() {
    delete Kitties;
    delete Doggies;
\},
```
• Có hai phương thức có tên là Accept, một nhân tham số là 1 con trỏ trỏ đến Dog và một nhận con trỏ trỏ đến Cat. Đây là ví dụ về định nghĩa chồng hàm:

```
int Kennel::Accept(Dog *d) {
   if (NumDogs == MaxDogs) return 0;
   NumDogs++;
   int i=0;
   while (Doggies[i] !=NULL) i++;
   Doggies[i]=d;
   return i+1;
```
};

int Kennel::Accept(Cat \*d) {

if (NumDogs == MaxDogs) return 0; NumDogs++;

- int  $i=0$ ;
- while (Doggies[i] !=NULL) i++;

```
Doggies[i]=d;
```

```
return i+1;
```
};

• Phương thức Accept sẽ lưu con trỏ nhận ở đối số vào mảng cho loại thú tương ứng. Nếu chuồng còn trống, trả về số chuồng (pen) mà con thú được nhôt. Nguợc lai trả về 0.

```
\bullet Phương thức thả 1 con chó ra khỏi
 chuồng:
  Dog *Kennel::ReleaseDog(int pen){
      if ((pen > MaxDogs) return NULL;
      pen --;
      if (Doggies[pen] !=NULL){
       Dog *temp = Doggies[pen];
       Doggies[pen] = NULL;
       NumDogs --;
       return temp;
      }
      else
       return NULL;
  };
```

```
\bullet Phương thức thả 1 con mèo ra khỏi
 chuồng:
  Cat *Kennel::ReleaseCat(int pen){
       if ((pen > MaxCats) return NULL;
       pen --;
       if (Kitties[pen] !=NULL){
       Cat *temp = Kitties[pen];
       Kitties[pen] = NULL;
       NumCats --;
       return temp;
       }
       else
       return NULL;
  };
```

```
void Kennel::ListAnimals(){
    if (NumDogs>0)
        for (int i=0; i<MaxDogs; i++)
            if (Doggies[i] !=NULL){
                cout<<"\n Con cho trong chuong "<< 
                  i;
                Doggies->Display();
            }
    if (NumCats>0)
        for (int i=0; i<MaxCats; i++)
            if (Kitties[i] !=NULL){
                cout<<"\n Con meo trong chuong 
                  "<< i:
                Kitties->Display();
            }
};
```
#### • Chương trình chính

void main(){ Kennel K(10,10) ; Dog d1("a"); Dog d2("b"); Dog d3("c"); Cat c1("x"); Cat c2("y"); Cat c3("z"); K.Accept(&d1); K.Accept(&d2); K.Accept(&d3); K.Accept(&c1); K.Accept(&c2); K.ListAnimal(); }

• Phân tích chương trình đã viết:

- Giả sử cô Jody cần nuôi 15 con lợn và 5 con mèo, cô phải thay đổi khai báo của chương trình.
- $-$  Cô jody cần nuôi thêm những con lợn (Pig) vào chuồng, khi đó cô ta cần định nghĩa thêm lớp con lợn và sửa đổi lai lớp Kennel để đưa thêm lớp mới, tức là phải thêm các thành phần dữ liệu mới, thay đổi các hàm thiết lập, thêm các phương thức mới. Rõ ràng cần làm lại chương trình này.
- $-$  Để xây dựng được bài toán dạng tổng quát, sử dụng tính tương ứng bội.

• Xây dựng lớp Animal: class Animal{ protected: char \*Name; public: Animal() ${Name = NULL; }$ Animal(char \*n){ Name = strdup(n);} ~Animal(){ delete Name;} virtual Display(){} };

· Xây dựng lớp Cat kế thừa từ lớp Animal:

```
class Cat: public Animal{
```
};

```
public:
                                // Hàm rỗng
    Cat() : Animal() \Cat(char *n) : Animal(n)\} // Hàm rỗng
   virtual void Display(){
        cout<<"\n Con meo ten :"<<Name:
   \}
```
• Xây dưng lớp Dog kế thừa từ Iớp Animal:

```
class Dog : public Animal{
```

```
public:
```
 $\}$ 

```
Dog() : Animal() \Dog(char *n) : Animal(n){} // Hàm rỗng
virtual void Display(){
```

```
// Hàm rỗng
```

```
cout<<"\n Con cho ten :"<<Name:
```
};

#### • Xây dựng lớp chuồng:

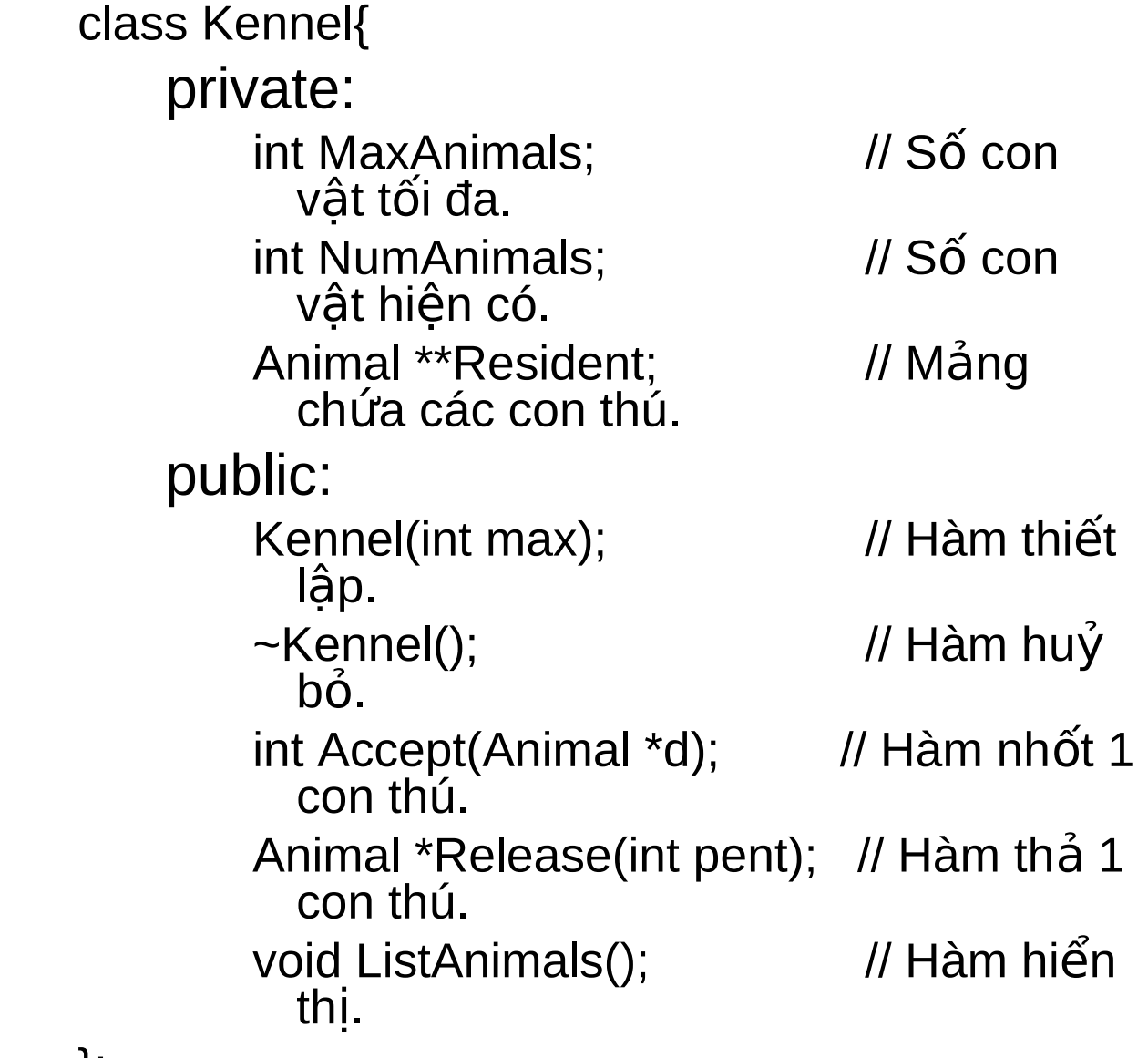

```
• Định nghĩa hàm thiết lập và
  hàm huỷ bỏ:
   Kennel::Kennel(int max) {
      MaxAnimals = max;NumAnimals = 0;
      Resident = new Animal
        *[MaxAnimals];
      for (int i=0; i< MaxAnimals; i++)
          Resident[i] = NULL;
   \}\simKennel() {
      delete Resident;
   \}
```
• Đinh nghĩa hàm nhốt một con thú:

int Kennel::Accept(Animal \*d) {

if (NumAnimals  $==MaxAnimals$ ) return 0;

NumAnimals++;

```
int i=0;
```
while (Resident[i] !=NULL) i++;

```
Resident[i] = d;
```

```
return i+1;
```
 $\}$ 

• Định nghĩa hàm thả một con thú:

Animal \*Kennel::Release(int pen) {

if (pen>MaxAnimals) return NULL; pen--;

if (Resident[pen] !=NULL){ Animal \*temp = Resident[pen]; Resident[pen]=NULL;

NumAnimals --;

return temp;

```
}
else return NULL;
```
}

• Đinh nghĩa hàm hiển thi các con thú:

```
void Kennel::ListAnimals() {
    if (NumAnimals >0)
        for (int i = 0; i<MaxAnimals; i++)if (Resident[i] !=NULL){
              cout<<"\n Con thu o chuong "<< i;
              Resident[i]->Display();
            }
```
- }
- Tự sinh viên xây dựng chương trình chính.

- $\bullet$  Có hai thay đổi cần chú ý:
	- $\bullet$  Hầu hết các vấn đề trong phiên bản trước nảy sinh từ việc xử lý riêng lẽ các đối tương Cat và Dog.
	- $\bullet$  Phiên bản này định nghĩa Cat và Dog để chúng có thể được xử lý giống như là có liên quan với nhau.
	- $\bullet$  Tính tương ứng bội đã xảy ra ở hàm Display(). Từ khoá virtual trong định nghĩa hàm Dispay() ở lớp Dog và lớp Cat là không quan trong.

- $\bullet\,$  Vấn đề tiếp theo là làm thế nào để thêm các con lơn ?.
	- Việc thêm vào các con lơn chỉ cần thêm lớp:
		- class Pig : Animal{

public:

}

 $Pig()$ : Animal() $\{\}$ Pig(char \*n) : Animal(n){};

virtual Display(){

cout<<"\n Con lon ten la :"<< Name;

};

- Nếu cô Jody muốn tách con theo thành mèo đưc và mèo cái, cô ta làm thế nào ?
	- Thêm lớp mèo cái như sau: class FemaleCat : public Cat{ public: FemaleCat(): Cat(){} FemaleCat(char \*n): FemaleCat(n){} virtual void Display(){ cout<<"\n Meo cai ten "<<Name; } };

• Tương tự đối với lớp mèo đực.

- Thế manh của tương ứng bôi gồm:
	- $\bullet$  Xử lý các khái niệm có liên hệ với nhau theo một cáh giống nhau, làm cho chương trình tổng quát hơn.
	- $\bullet$  Tính tương ứng bội cũng có thể dùng để viết những chương trình có thể mở rộng. Khi một loại mới được thêm vào có liên hê với các lớp đang có bản chất tương ứng bôi sẽ làm cho nó thích ứng với hê thống mà cần không thay đổi hệ thống.

#### Các lớp cơ sở trừu tương

- Một lớp cơ sở trừu tương (Abstract Base Class) là một lớp chỉ được dùng làm cơ sở cho lớp khác. Không hề có đối tượng nào của 1 lớp trừu tương được tao ra vì nó chỉ được dùng để định nghĩa 1 khái niềm tổng quát cho các lớp khác.
- Lớp trừu tượng thường được áp dụng cho các hàm virtual thuần túy.

#### Các lớp cơ sở trừu tượng

- Một hàm virtual thuần túy là 1 hàm mà trong định nghĩa lớp nó được định nghĩa "không có gì  $c\mathring{a}$ ".
- Ví du:

```
class Abstract{
    public:
        void Print() = 0;void Process()=0;
        int Status();
```
};

#### Các lớp cơ sở trừu tương

- Hàm Print() và Process() được khai báo là các hàm virtual thuần túy bằng cách gán bằng 0 thay cho **v**iệc định nghĩa hàm này.
- Hàm Status() là 1 hàm thành phần bình thường và sẽ có 1 định nghĩa ở đâu đó.
- $\bullet$  Không có 1 đối tượng nào của 1 lớp trừu tượng được tạo ra, tuy nhiên các con trỏ và tham chiếu đến các đối tương của lớp trừu tương thì vẫn hơp lê.

#### Các lớp cơ sớ trừu tương

- $\bullet\,$  Bất kỳ lớp nào dẫn xuất từ 1 lớp cơ sở trừu tương phải khai báo lai tất cả các hàm virtual thuần túy mà nó thừa hưởng.
- Một lớp dẫn xuất phải định nghĩa lại tất cả các hàm virtual thuần túy mà nó thừa hưởng, hoặc bằng các hàm virtual hoặc bằng định nghĩa hàm thực sự.

#### Các lớp cơ sở trừu tương

#### $\bullet$  Ví du:

class Derived : public Abstract{ public: void Print()  $=0$ ; void Process(){ //Định nghĩa của lớp Derived cho hàm này. } } – Lớp Animal định nghĩa trong bản thứ 2 là 1 lớp trừu tượng nếu thay đổi hàm Display() thành 1 hàm virtual thuần túy.

# Tóm tắt

- Khái niệm kế thừa
- Đơn kế thừa
- $\cdot$  Đa kế thừa
- · Tính tương ứng bội
- Bài tập

#### **Chapter** 5.Template

IT Faculty, Vinh **University** 

#### Muc đích

- Giới thiêu về việc sử dụng mô hình xây dựng các bài toán tổng quát gồm:
- Mô hình hàm
- $\bullet$  Mô hình lớp

# Nội dung

- Mô hình hàm
	- Định nghĩa và sử dụng
	- Giới hạn của mô hình hàm
	- $-$  Cu thể hóa mô hình hàm
- Mô hình lớp
	- Định nghĩa và sử dụng
	- Giới han của mô hình lớp
	- $-$  Cu thể hóa mô hình lớp

- Trong lập trình nhiều khi găp một loạt các hàm giống nhau về giải thuật, chỉ khác nhau về kiểu dữ liêu. Để tránh viết lặp lại các giải thuật, ta xây dựng mô hình hàm.
- $\bullet\,$  Ví du 5.1. Hàm tìm max cho số nguyên, thực:

```
int max(int a, int b) \{return (a>b) ? a:b;
}
float max(float a, float b) {
    return (a>b) ? a:b;
}
```
- Hai hàm này chỉ khác nhau điểm duy nhất là kiểu dữ liêu.
- $\bullet$  Mô hình hàm cho phép định nghĩa một mô hình giải thuật chung cho hàm max bằng kiểu dữ liệu là tên 1 lớp trung gian. Tên lớp trung gian này sẽ được thay thế bằng kiểu dữ liệu cụ thể khi gọi mô hình.

#### • Định nghĩa mô hình hàm:

template <class T>  $lt$ type>  $lt$ tên hàm>(Các tham số) { <Nội dung hàm> }

#### $-V$ í dụ:

template <class T> T max $(T a, T b)$  { return (a>b) ? a:b; }

- Khai báo template <class  $T > c$ ó nghĩa T là tên lớp của mô hình. T sẽ được thay thế bằng kiểu dữ liêu cu thể như int, float,.. khi goi mô hình.
- Goi mô hình hàm giống như gọi hàm bình thường.
- Khi gọi mô hình hàm max với tham số truyền vào, chương trình dịch nhận biết kiểu dữ liệu truyền vào và sinh ra 1 hàm cu thể.
```
\#include <iostream.h>
\#include \leconio.h>
template <class T>
T max(T a, T b)\{return (a>b) ? a:b;
\}void main(){
    int a=2, b=3;
    cout << "\n Max cua a va b = "<< max(a,b); //
       T = intfloat x=5.2, y=3;
    cout << "\n Max cua x va y = "<< max(x,y); //
       T = floatcout << "\n Max cua a va x = "<< max(a,x); //
       Error
    cout << "\n Max cua 2 ky tu = " << max('a', 'c');\}
```
- Ngoài kiểu dữ liêu chuẩn (int, float, char,...), mô hình cũng có thể ứng dung cho các kiểu dữ liêu của người sử dụng.
- Giả sử có lớp phân số và trong lớp này có đinh nghĩa  $\cos \theta$  tử > là toán tử được sử dung trong mô hình hàm max thì có thể gọi max $(a,b)$ với a và b là các phân số.
- Có thể có nhiều hơn 1 lớp làm lớp mô hình.

#### $\cdot$  Bài tâp

#### $-$  Xây dựng 1 lớp phân số gồm:

- Hàm nhập 1 phân số.
- Hàm in 1 phân số
- Định nghĩa toán tử  $>$
- $-$  Xây dựng 1 mô hình hàm max

#### – Viết chương trình:

- Nhập vào một mảng n phân số, tìm và in ra phân số lớn nhất.
- Nhập vào một mảng n số thực, tìm và in ra số lớn nhất.

- Giới hạn của mô hình hàm:
	- $-$  Các tham số truyền vào cho mô hình hàm phải đảm bảo sao cho trình biên dịch ánh xạ 1-1 trong việc thay thế các lớp mô hình bởi kiểu dữ liêu thưc.
	- $-$  Ví dụ: Lời gọi hàm max $(a,x)$ với a là kiểu int, x là kiểu float sẽ gây ra lỗi vì chương trình dịch không biết thay tế  $T$  bởi int hay float.
	- Mô hình hàm chỉ áp dụng được cho các lớp dữ liệu mà có các hàm, các toán tử, hàm thiết lập được sử dụng trong mô hình.

- Cu thể hoá mô hình hàm:
	- $-$  Cu thể hoá mô hình hàm là định nghĩa hàm trùng tên cho các kiếu dữ liệu đặc biệt mà thuật toán của nó không tuân theo mô hình chung.
	- Xét mô hình hàm max với dữ liêu kiểu xâu:

char  $*s1 = "SPTIN", *s2 = "CNTIN";$ 

Theo mô hình, việc so sánh 2 xâu là dựa trên toán tử >. Như vậy là so sánh địa chỉ 2 xâu mà không phải so sánh nội dung 2 xâu. Cần phải cụ  $\lambda$  hinh hàm mô hình hàm mô hình hàm mô hình hàm mô hình hàm mô hình hàm mô hình hàm mô hình hàm mô hình hàm mô hình hàm mô hình hàm mô hình hàm mô hình hàm mô hình hàm mô hình hàm mô hình hàm mô hình hàm mô hình hàm mô

```
\#include <iostream.h>
\#include \leconio.h>
#include <string.h>
template <class T>
T max(T a, T b)\{return (a>b) ? a:b;
\}//Cụ thể hoá mô hình cho dữ liệu kiểu xâu.
char *max(char *s1, char *s2){
    return (strcmp(s1,s2)>0) ? s1:s2;
\}
```

```
void main() {
    int a = 2, b = 3;
    cout<<"\n Max cua a va 
      b:"<<max(a,b); // Gọi mô hình
    float x = 5.2, b=3;
    cout << "\n Max cua x va y: " << max(x,y);
        // Gọi mô hình
    char *s1 = "SPTIN";char *s2 = "CNTIN";cout<<"\n Max cua s1 va s2:"<<max(s1,s2); 
      //Gọi hàm cụ thể
    getch();
}
```
- Mô hình lớp cho phép xây dưng một mô hình chung cho các kiểu dữ liêu sau đó áp dụng mô hình lớp cho các kiểu dữ liệu cu thể để được các lớp cu thể.
- Ví du:
	- $-$  Giả sử có 1 lớp các điểm trên mặt phẳng, phụ thuộc vào mặt phẳng là rời rạc hay liên tục mà định nghĩa các thành phần dữ liêu có kiểu int hay double.

#### · Lớp các điểm thuộc mặt phāng rời rạc:

```
class point{
    private:
         int x, y;
    public:
         point(int ox = 0, int oy = 0){
             X=OX; Y=OY;
         \}void move(int dx, int dy){
             x+=dx; y+=dy;
         \}void display(){
             cout<<"\n x= "<<x<<" y ="<<y;
         \}},
```
#### • Lớp các điểm thuộc mặt phẳng liên tục:

```
class point{
    private:
         double x, y;
    public:
         point(double \alpha x = 0, double \alpha y = 0){
             X=OX; Y=OY;
         \}void move(double dx, double dy){
             x+=dx; y+=dy;
         \}void display(){
             cout<<"\n x= "<<x<<" y ="<<v:
         \}},
```
- Hai lớp này chỉ khác nhau điểm duy nhất là kiểu dữ liêu, do đó có thể định nghĩa 1 mô hình lớp.
- Để định nghĩa một mô hình lớp, ta sử dụng từ khoá template giống như mô hình hàm.
- $\bullet$  Định nghĩa mô hình lớp point như sau:

```
template <class T>
class point{
    private:
         T x, y;public:
         point(T ox = 0, T oy = 0){
             x=ox; y=oy;
         \}void move(T dx, T dy);
         \}void display(){
             cout << "\n x= " << x << " y = " << y;
         \}},
```
- $\bullet$  Hàm thành phần của lớp định nghĩa trong lớp giống như định nghĩa hàm thông thường.
- $\bullet$  Hàm thành phần định nghĩa ngoài lớp, phải nhắc lai từ khoá: template <class T>.
- $\bullet$  Hàm move  $(T dx, T dy)$  định nghĩa ngoài lớp.

```
template <class T>
void point<T>::move(T dx, T dy) {
    x+=dx; y+=dy;
}
```
- Khai báo đối tượng với lớp thể hiên kiểu int:
	- $-$  point<int>  $p(4,5)$ ;
	- $-$  p.display();
- Khai báo đối tượng với lớp thể diên kiểu double:
	- $-$  point<double>  $q(3.5, 2.3);$
	- $-$  q.display();

- Giới han của mô hình lớp
	- Mô hình lớp chỉ áp dụng cho các lớp dữ liêu mà có các hàm thành phần, các toán tử, hàm thiết lập được sử dụng trong mô hình lớp.
	- $-$  Ví dụ mô hình lớp point đã sử dụng các toán tử  $+=$  và  $<<$  do đó mô hình lớp point chỉ áp dụng được với các lớp mà có các toán tử đã sử dụng trong mô hình.

- Cu thể hoá mô hình lớp
	- $-$  Trong mô hình lớp có thể cụ thể hoá một số hàm thành phần hoặc cả lớp.
	- $-$  Cu thể hoá hàm thành phần: Khi một số hàm thành phần của lớp không tuân theo mô hình chung thì phải cụ thế hoá các hàm đó.
	- $-$  Cụ thê hoá lớp: Khi có một kiểu dữ liệu mà định nghĩa lớp không tuân theo mô hình chung thì có thể cu thể cả lớp cho kiểu dữ liệu đó.

# Tóm tắt

- Mô hình hàm
	- Định nghĩa và sử dụng
	- Giới hạn của mô hình hàm
	- $-$  Cu thể hoá mô hình hàm
- Mô hình lớp
	- Định nghĩa và sử dụng
	- Giới han của mô hình lớp
	- $-$  Cu thể hoá mô hình lớp

### Object Oriented Programming

#### **Faculty of Information Technology Vinh University**

### Muc đích

#### ❖ Mục đích chuyên môn:

Trang bị cho sinh viên phương pháp và kỹ thuật lập trình hiện đại, đó là phương pháp lập trình hướng đối tượng để phát triển những phần mềm có chất lượng, có tính mở và có khả năng đáp ứng những yêu cầu hay thay đổi của phần mềm.

#### \* Muc đích năng lực:

- $-$  Cơ sở: Cài đặt các bài toán lập trình hướng đối tượng trên C++.
- Nâng cao: Xây dựng các ứng dung trên .Net, đặc biết là C#.

# Nội dung

### ❖ Lý thuyết

- Giới thiệu chung
- $-$  Các mở rộng của C++
- Lớp và đối tượng
- $-K\acute{e}$  thừa
- Mô hình

### ❖ Ứng dụng

- Xây dựng một số ứng dụng trên  $\mathsf{C}\#$ . (Sinh viên thực hiện)

## Tiêu chí đánh giá

#### ❖ Dư lớp

- \*Kiểm tra điều kiện: 1 bài trên máy, 1 bài trên giấy
- \* Thi kết thúc học phần: Thi trên máy.

## Tài liều tham kháo

- [1]. Nguyễn Thanh Thuỷ, Ta Tuấn Anh "Lâp trình HĐT với C++", NXB KH,2002.
- [2]. Nguyễn Thanh Thuỷ, Tạ Tuấn Anh "**Bài tập lập trình HĐT với C+** *+*", NXB KH,2002.
- [3]. Nguyễn Hùng," **C++ kỹ thuật và ứng dụng**", Biên dịch, Scitec.

## Tài liệu tham khảo  $(tie$ <sub>p</sub> $)$

- [4]. Đoàn Văn Ban, "*Phân tích,*  thiết kế và lâp trình Hướng đối *tương*", NXB Thống kê, 1997.
- [5]. Ivar Jacobson, "*Object Oriented Software Engineering*", ACM Press, 1998.
- [6]. Sharam Hekmat, "*C++ Programming*", [www.pragsoft.com.](http://www.pragsoft.com/)

## Tài liệu tham khảo(tiếp)

- [7]. Eric Gunnerson, "*A Programmer's Introduction to C#*", Apress, 2000.
- [8]. Jesse Liberty, "*Programming C#*", Publisher: O'Reilly, First Edition July 2001.
- [9]. Erik Brown, "*Windows Forms Programming with C#*", Manning Publications Co, 2002.